## Chapter 1 Introduction

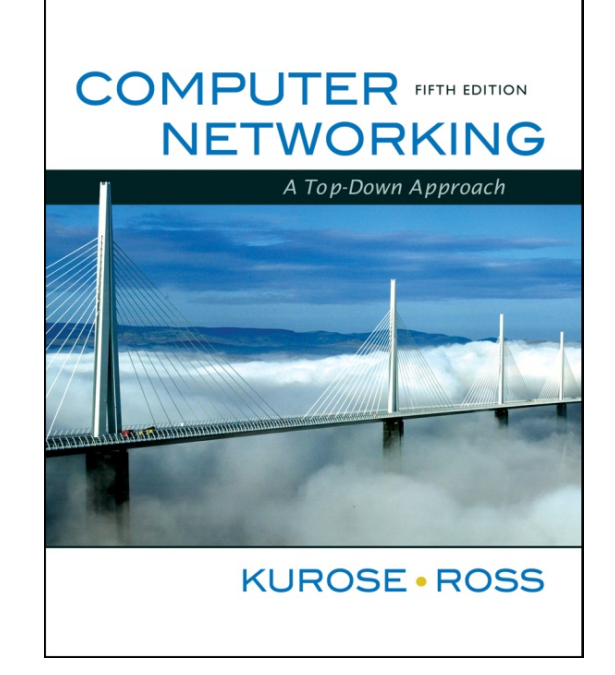

#### A note on the use of these ppt slides:

We're making these slides freely available to all (faculty, students, readers). They're in PowerPoint form so you can add, modify, and delete slides (including this one) and slide content to suit your needs. They obviously represent a *lot* of work on our part. In return for use, we only ask the following:

 $\Box$  If you use these slides (e.g., in a class) in substantially unaltered form, that you mention their source (after all, we'd like people to use our book!)  $\Box$  If you post any slides in substantially unaltered form on a www site, that you note that they are adapted from (or perhaps identical to) our slides, and note our copyright of this material.

Thanks and enjoy! JFK/KWR

All material copyright 1996-2012 J.F Kurose and K.W. Ross, All Rights Reserved

Computer Networking: A Top Down Approach , 6th edition. Jim Kurose, Keith Ross Addison-Wesley, March 2012.

# Q: Group the Similar Terms!

- q Human
- $\Box$  Calculator
- $\Box$  Computer
- □ System
- Device
- $\Box$  Network
- $\Box$  Communication
- **□ Information**
- q Data

# Polly's Language IQ

 $\Box$  Entities

❍ Human, Calculator, Computer, System, Device

- $\Box$  A group of associated entities
	- ❍ Network (of human, calculator, computer, system, device)
- □ Interaction/exchange over the group of associated entities
	- ❍ Communication [over the network (of human, calculator, computer, system, device)]
- $\Box$  Stuff to be interacted/exchanged over the group of associated entities
	- ❍ Information, Data {communicated [over the network (of human, calculator, computer, system, device)]

A Human Network

□ May I have some volunteers?

### Is it easy now to think…

#### What a computer network is?

## A network of computers?

#### Yes and No

Introduction 1-6

## Computer Network

 $\square$  In a general sense ❍ Yes, a network of computers  $\square$  In a professional sense ❍ Not exactly, it implies specifically the Internet

### $\square$  In other words,

- ❍ You could define and create your own computer network (running non-Internet stuff)
- ❍ But it won't be THE computer network (the Internet)

# The Objectives

 $\Box$  In a long term

- ❍ To train students who could create their own computer (or whatever) network
- $\Box$  In a short term (in this course)
	- ❍ Let's start from the most popular example the Internet

## Chapter 1: Introduction

### Our goal:

- $\Box$  get context, overview, "feel" of networking
- $\Box$  more depth, detail later in course
- $\Box$  approach:
	- ❍ descriptive
	- ❍ use Internet as example

#### Overview:

- $\Box$  what's the Internet
- u what's a protocol?
- $\Box$  network edge
- $\Box$  network core
- performance: loss, delay
- **Q** protocol layers, service models
- $\Box$  network under attack
- $\Box$  history

# Chapter 1: roadmap

- 1.1 What is the Internet?
- 1.2 Network edge
- 1.3 Network core
- 1.4 Delay & loss in packet-switched networks
- 1.5 Protocol layers, service models
- 1.6 Network Under Attack
- 1.7 History

### What's the Internet: "nuts and bolts" view

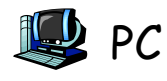

server

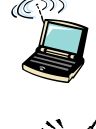

wireless laptop cellular

 $\Box$  millions of connected computing devices:

hosts = end systems

❍ running network apps Home network

#### $\Box$  communication links

wired links access points

handheld

- $\div$  fiber, copper, radio, satellite
- $\cdot$  transmission rate = bandwidth

 $\infty$ router **Q** routers: forward packets (chunks of data)

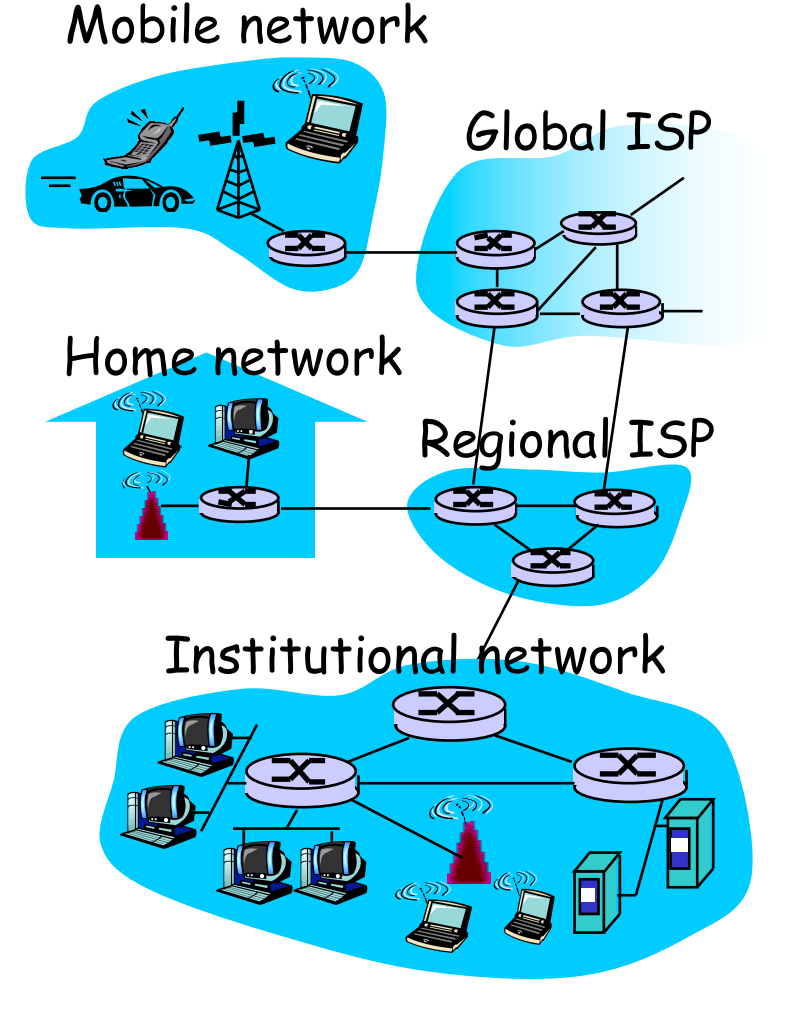

## "Cool" internet appliances

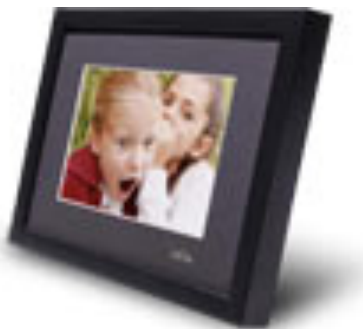

IP picture frame http://www.ceiva.com/

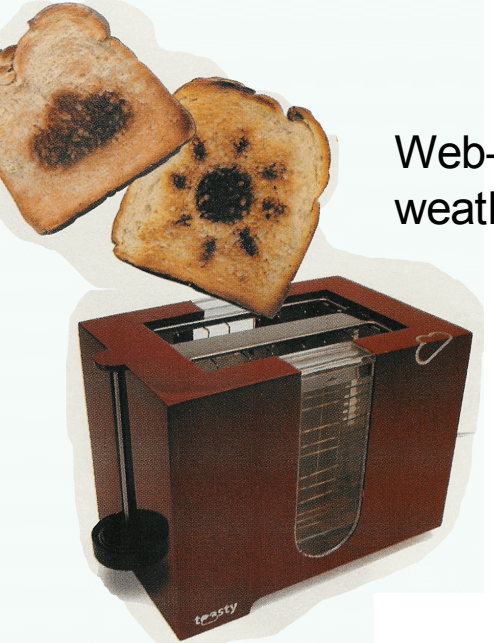

Web-enabled toaster + weather forecaster

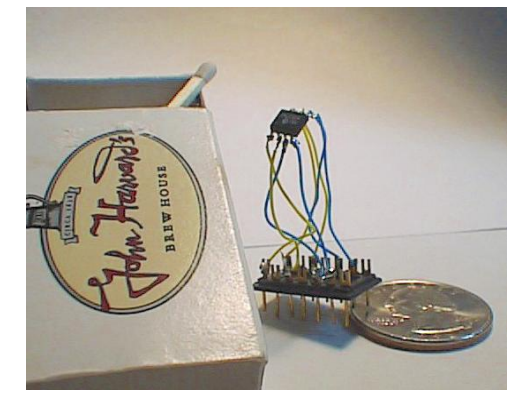

World's smallest web server http://www-ccs.cs.umass.edu/~shri/iPic.html

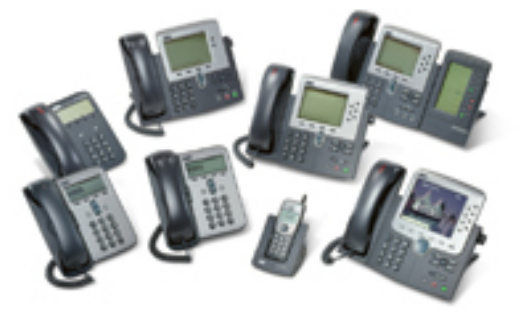

Internet phones

### What's the Internet: "nuts and bolts" view

- $\Box$  protocols control sending, receiving of msgs
	- ❍ e.g., TCP, IP, HTTP, Skype, Ethernet
- $\Box$  Internet: "network of networks"
	- ❍ loosely hierarchical
	- ❍ public Internet versus private intranet

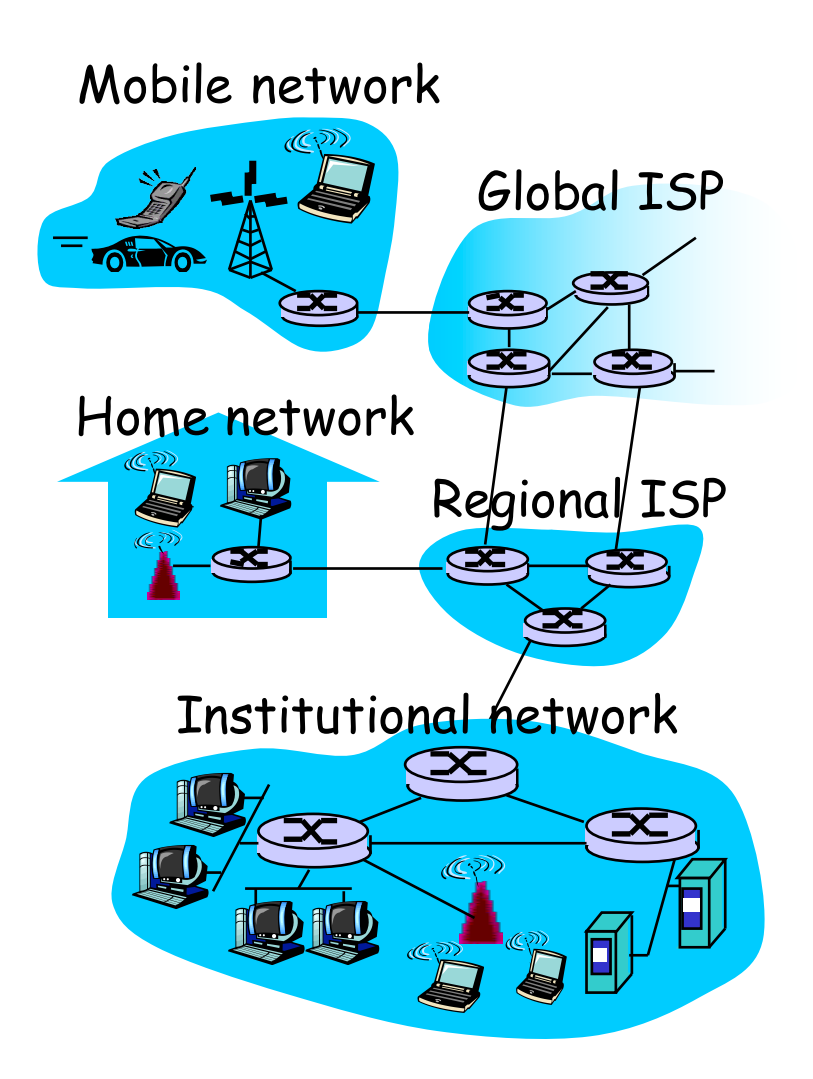

### What's the Internet: a service view

Q communication infrastructure enables distributed applications: ❍ Web, VoIP, email, games, e-commerce, file sharing

- $\Box$  communication services provided to apps:
	- ❍ reliable data delivery from source to destination
	- ❍ "best effort" (unreliable) data delivery

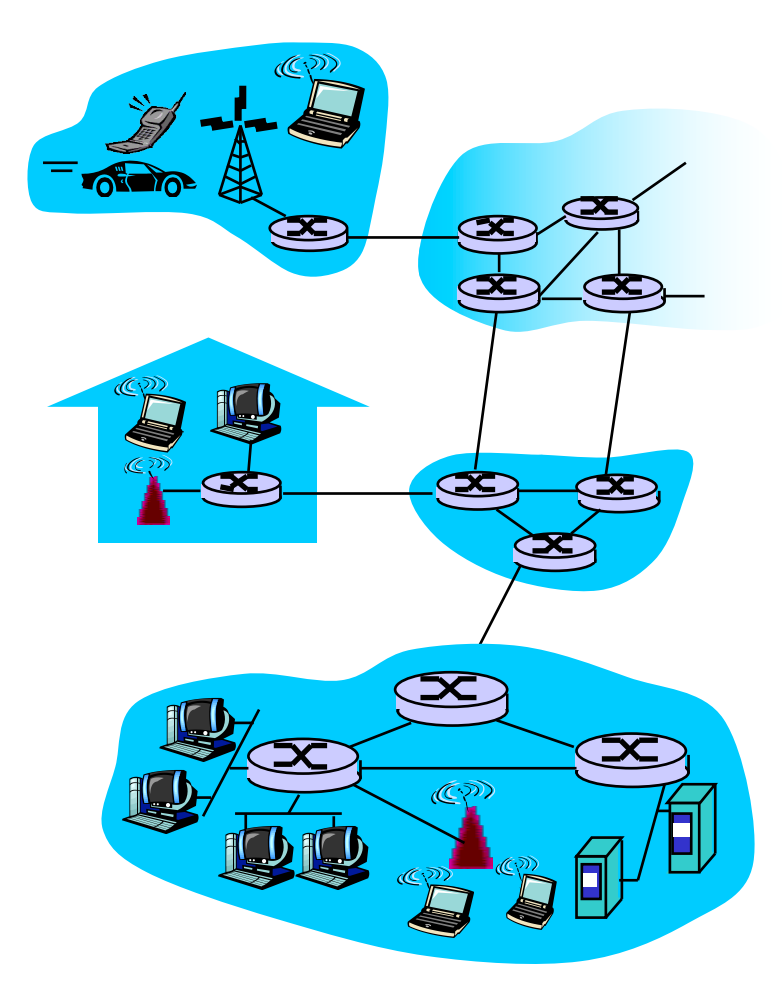

## What's a protocol?

a human protocol and a computer network protocol:

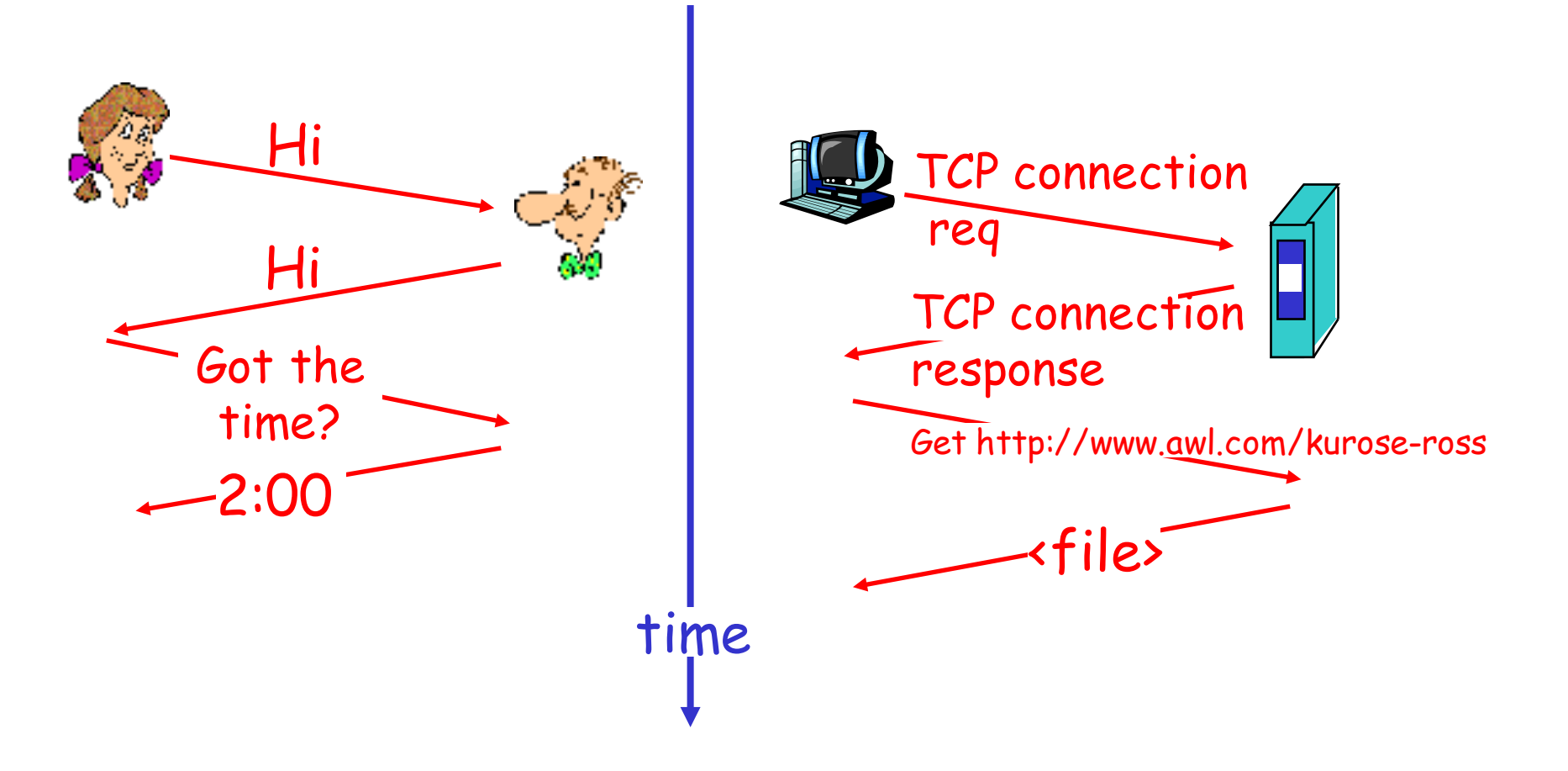

# A protocol

#### human protocols:

- $\Box$  "what's the time?"
- $\Box$  "I have a question"
- $\Box$  introductions
- … specific messages sent
- … specific actions taken when messages received, or other events

#### network protocols:

- $\Box$  machines rather than humans
- $\Box$  all communication activity in Internet governed by protocols

protocols define **format**, **order** of messages sent and received among network entities, and **actions** taken on message transmission, receipt

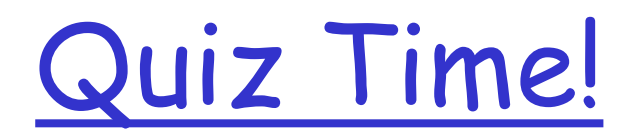

### A closer look at network structure:

#### $\Box$  network edge: applications and hosts  $\square$  access networks, physical media: wired, wireless communication links

#### $\Box$  network core:

- $\cdot$  interconnected routers
- $\div$  network of networks

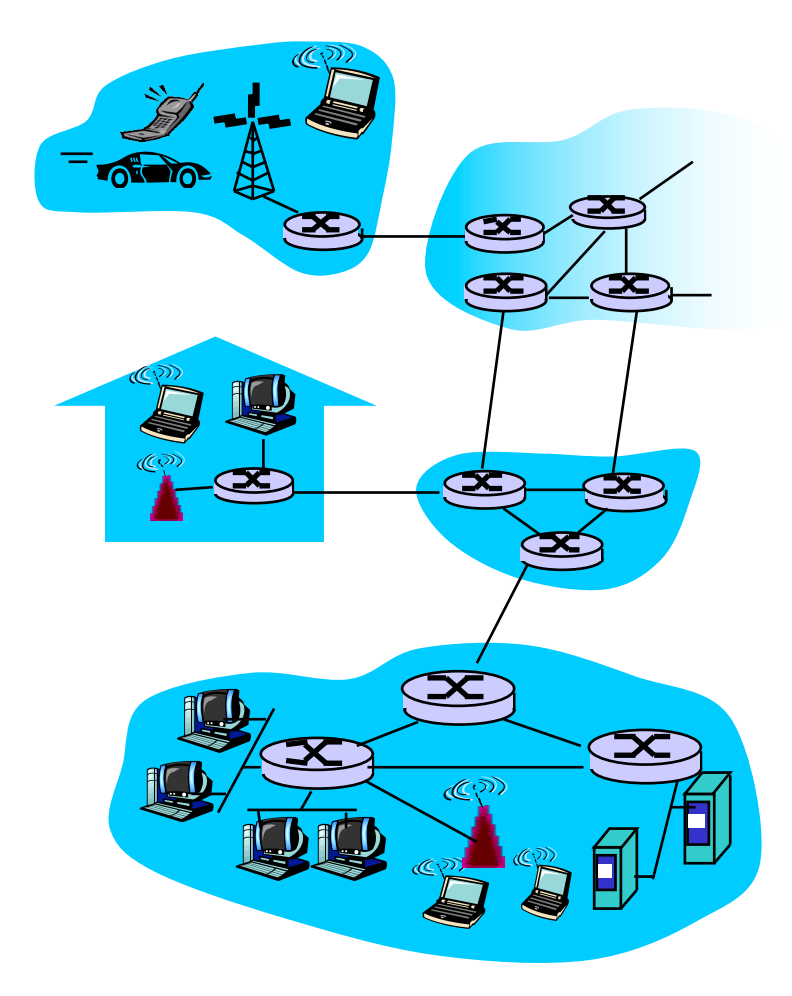

# Chapter 1: roadmap

- 1.1 What is the Internet?
- 1.2 Network edge
- 1.3 Network core
- 1.4 Delay & loss in packet-switched networks
- 1.5 Protocol layers, service models
- 1.6 Network Under Attack
- 1.7 History

# The network edge:

### q end systems (hosts):

- ❍ run application programs
- ❍ e.g. Web, email
- ❍ at "edge of network"

### q client/server model

- $\cdot$  client host requests, receives service from always-on server
- \* e.g. Web browser/server; email client/server

#### q peer-peer model:

- $\div$  minimal (or no) use of dedicated servers
- ◆ e.g. Skype, BitTorrent

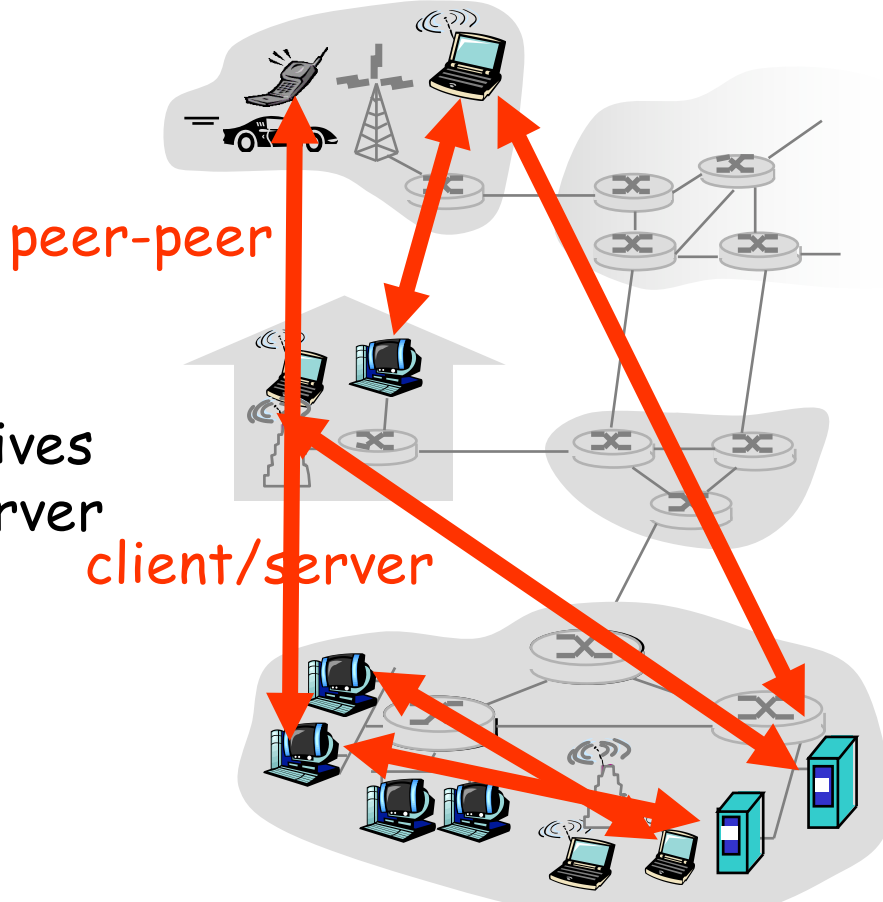

### Access networks and physical media

- Q: How to connect end systems to edge router?
- $\Box$  residential access nets
- $\Box$  institutional access networks (school, company)
- $\Box$  mobile access networks

#### Keep in mind:

- $\Box$  bandwidth (bits per second) of access network?
- □ shared or dedicated?

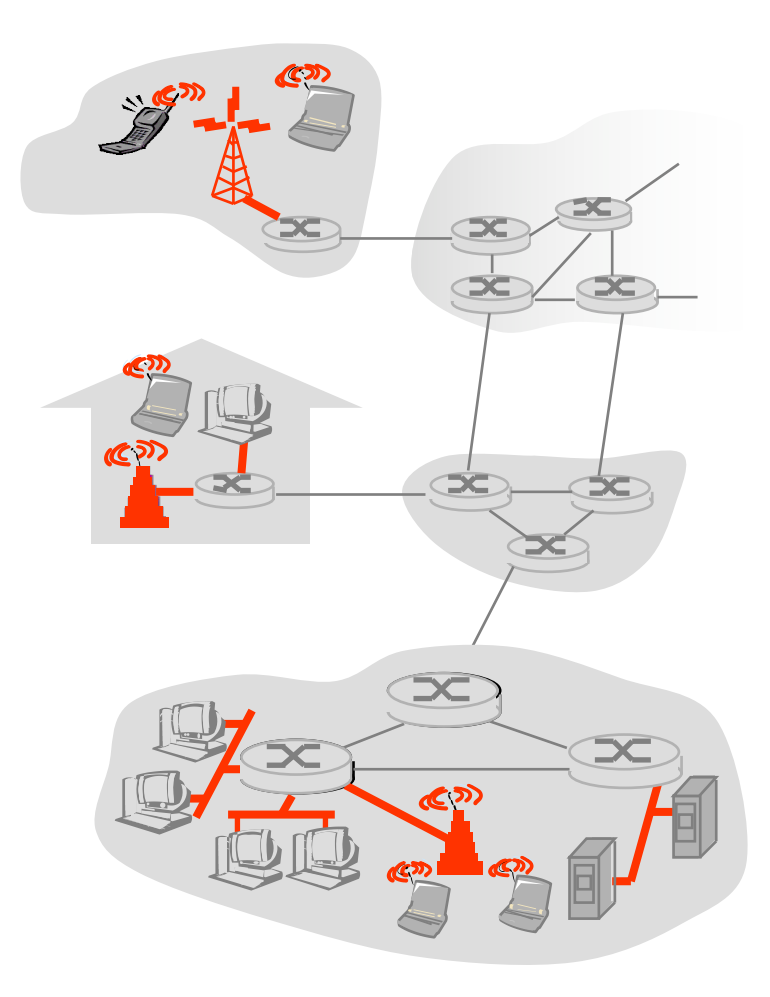

# Dial-up Modem

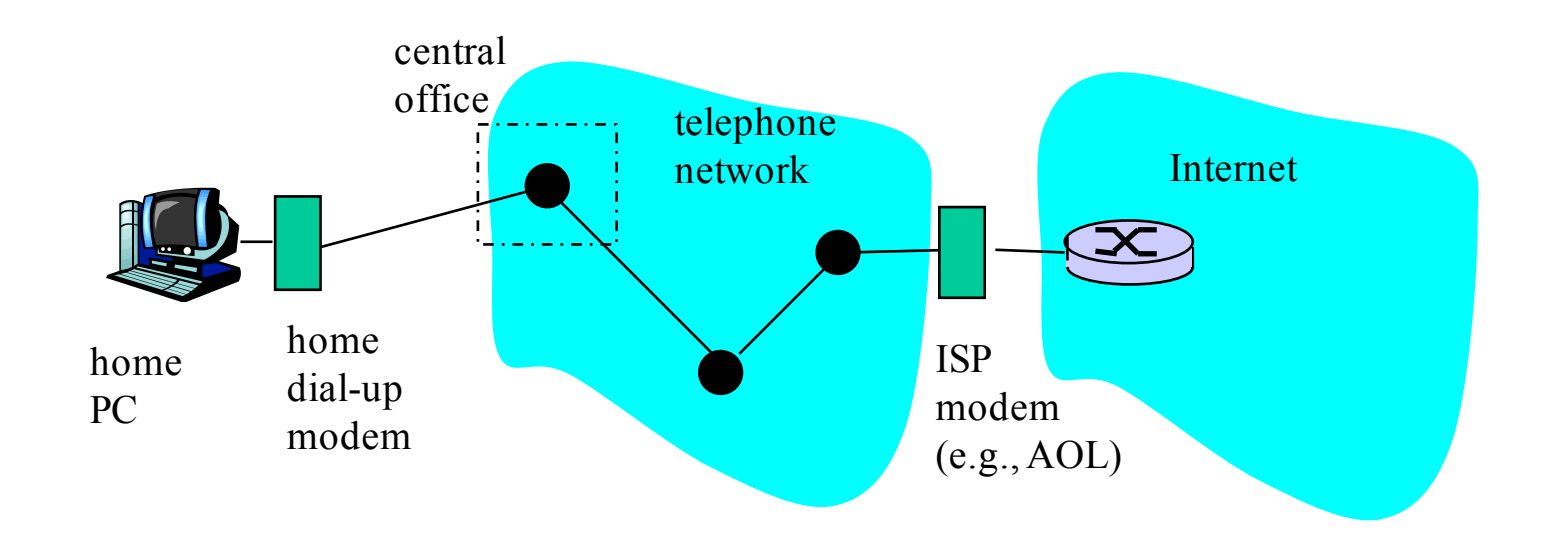

- \* Uses existing telephony infrastructure v Home is connected to central office
- \* up to 56Kbps direct access to router (often less)
- \* Can't surf and phone at same time: not "always on"

# Digital Subscriber Line (DSL)

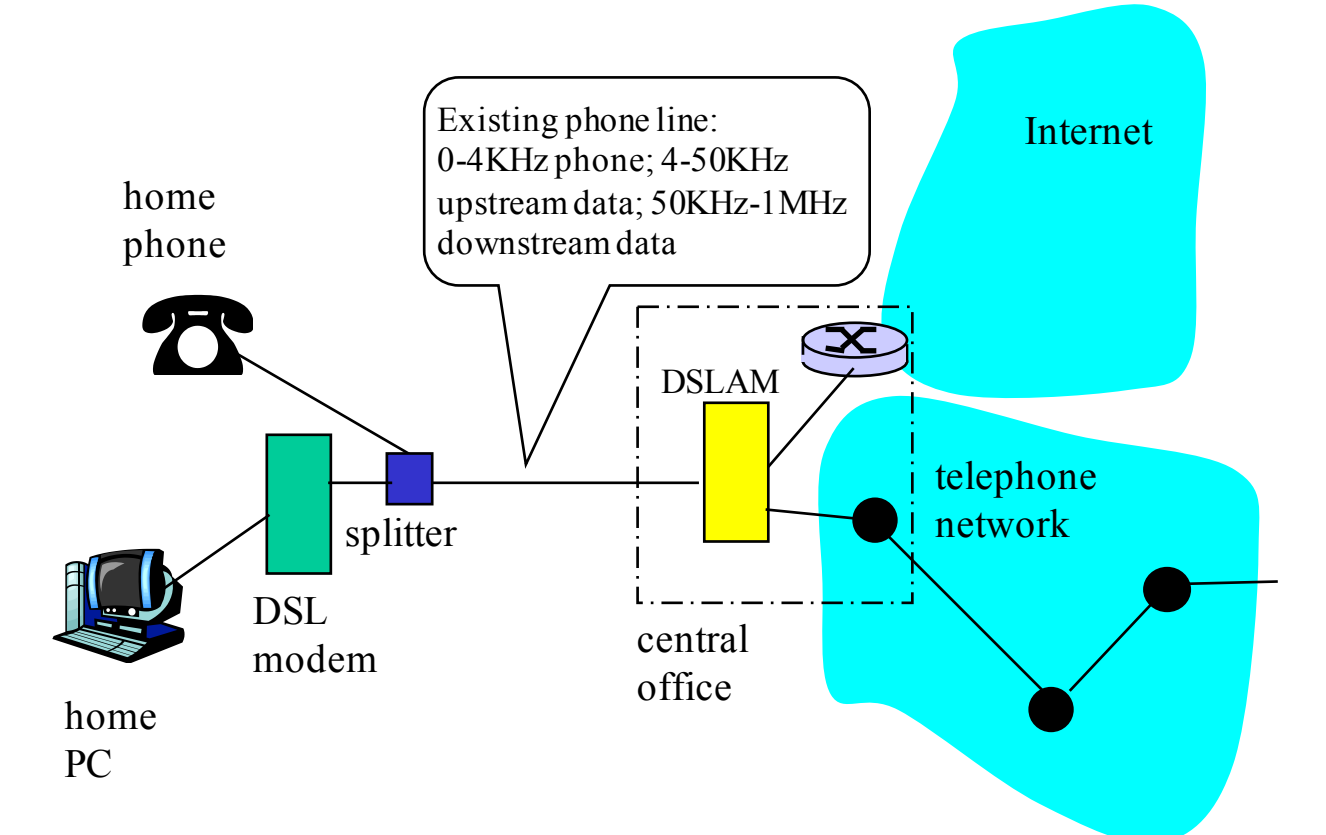

- Uses existing telephone infrastructure
- $\cdot$  up to 1 Mbps upstream
- \* up to 8 Mbps downstream
- \* dedicated physical line to telephone central office

### Residential access: cable modems

Does not use telephone infrastructure

- ❍ Instead uses cable TV infrastructure
- $\Box$  HFC: hybrid fiber coax
	- ❍ asymmetric: up to 30Mbps downstream, 2 Mbps upstream
- $\Box$  network of cable and fiber attaches homes to ISP router
	- ❍ homes share access to router
	- ❍ unlike DSL, which has dedicated access

### Residential access: cable modems

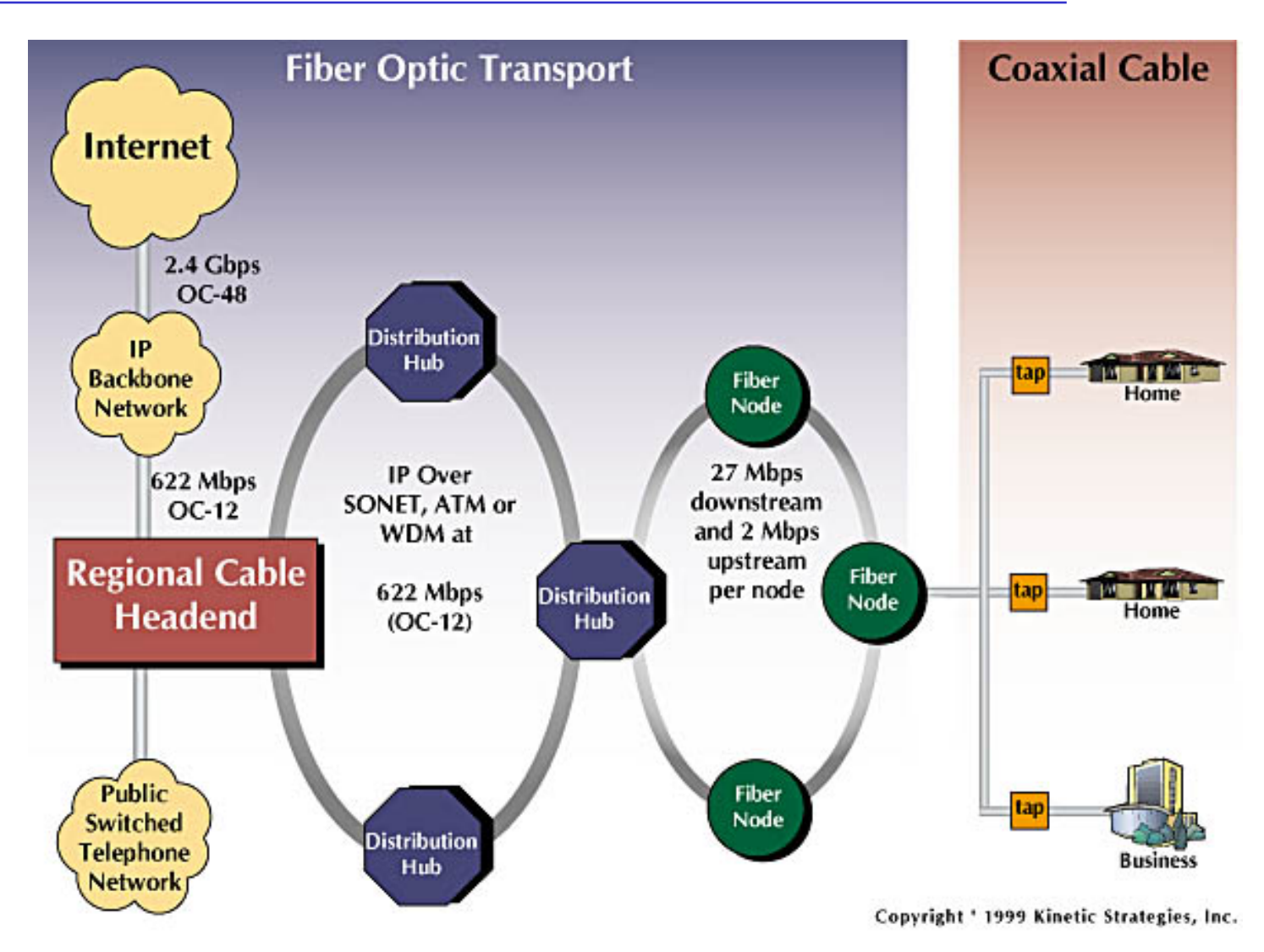

#### Typically 500 to 5,000 homes

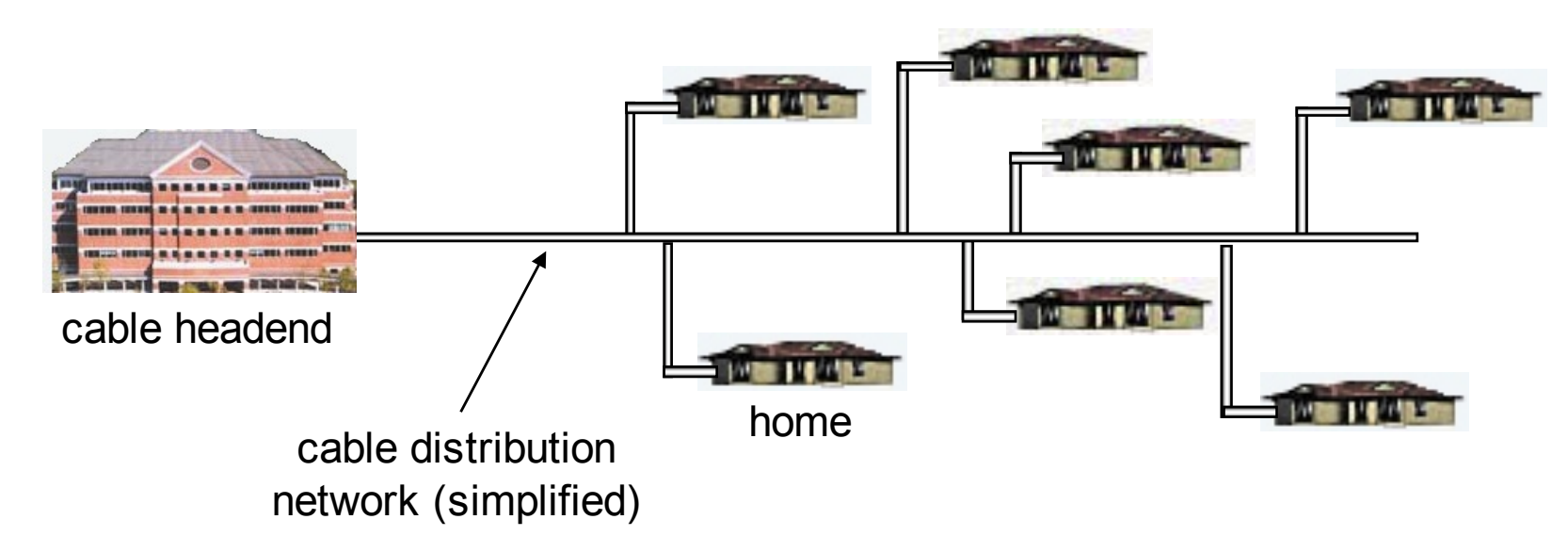

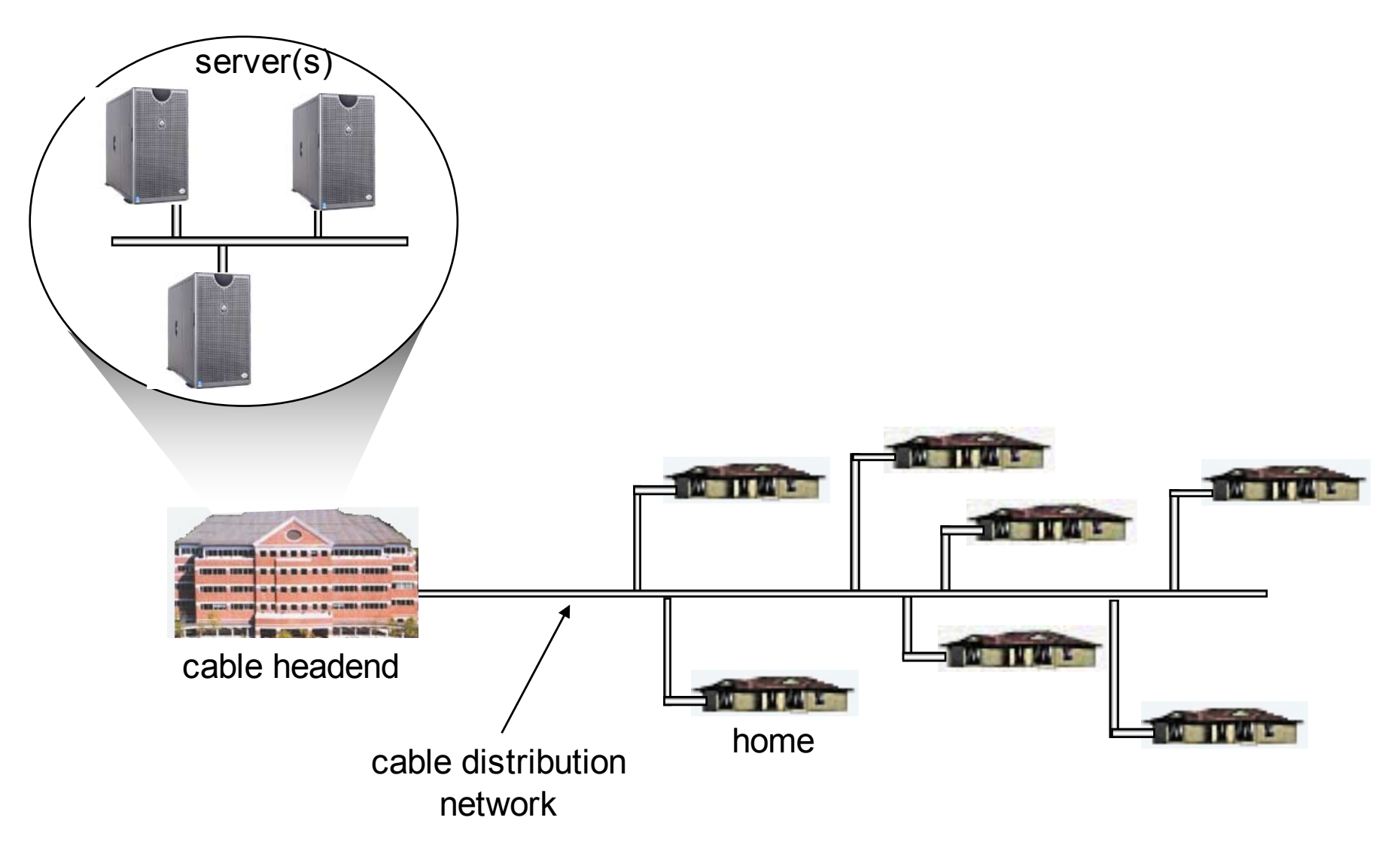

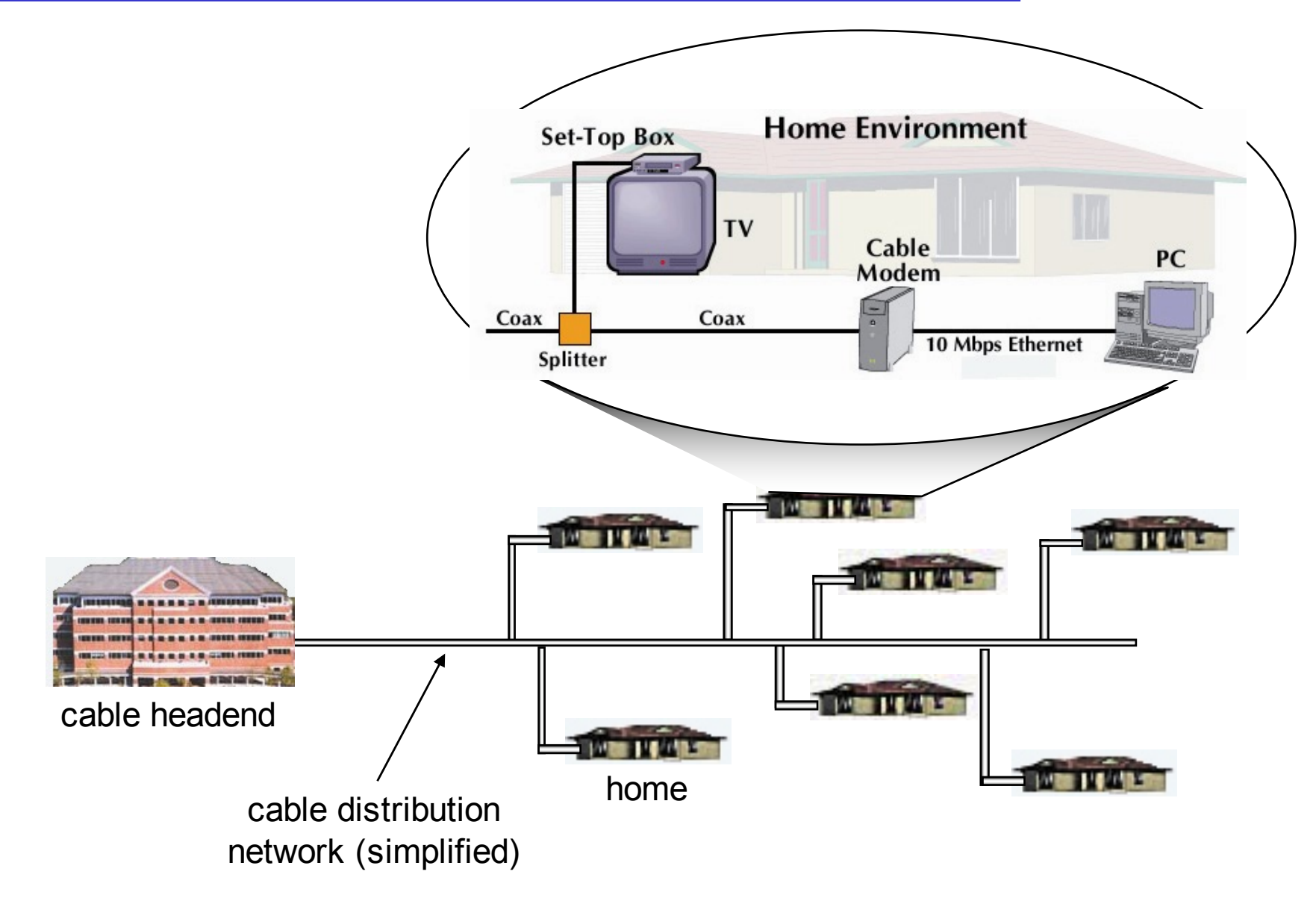

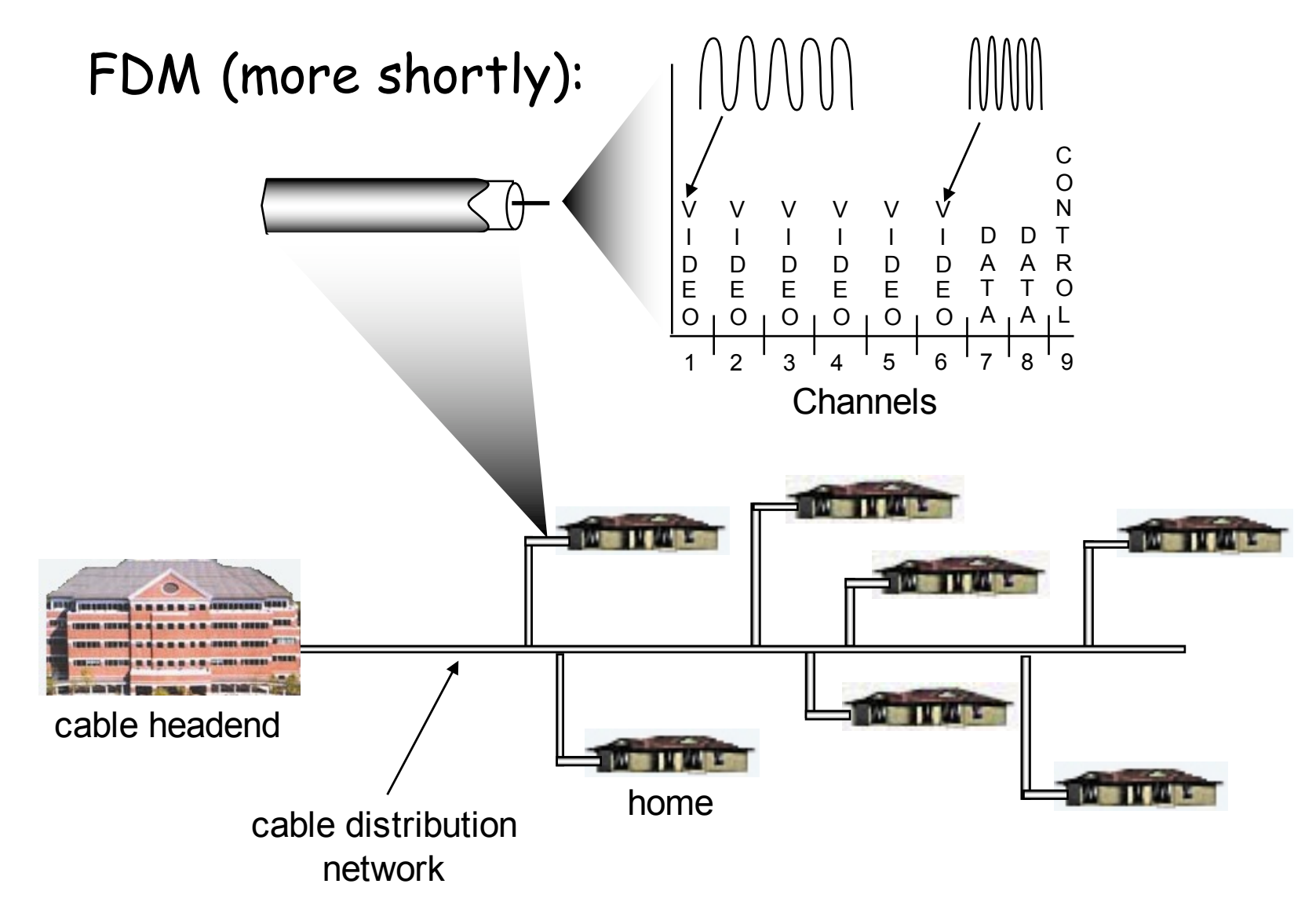

## Fiber to the Home

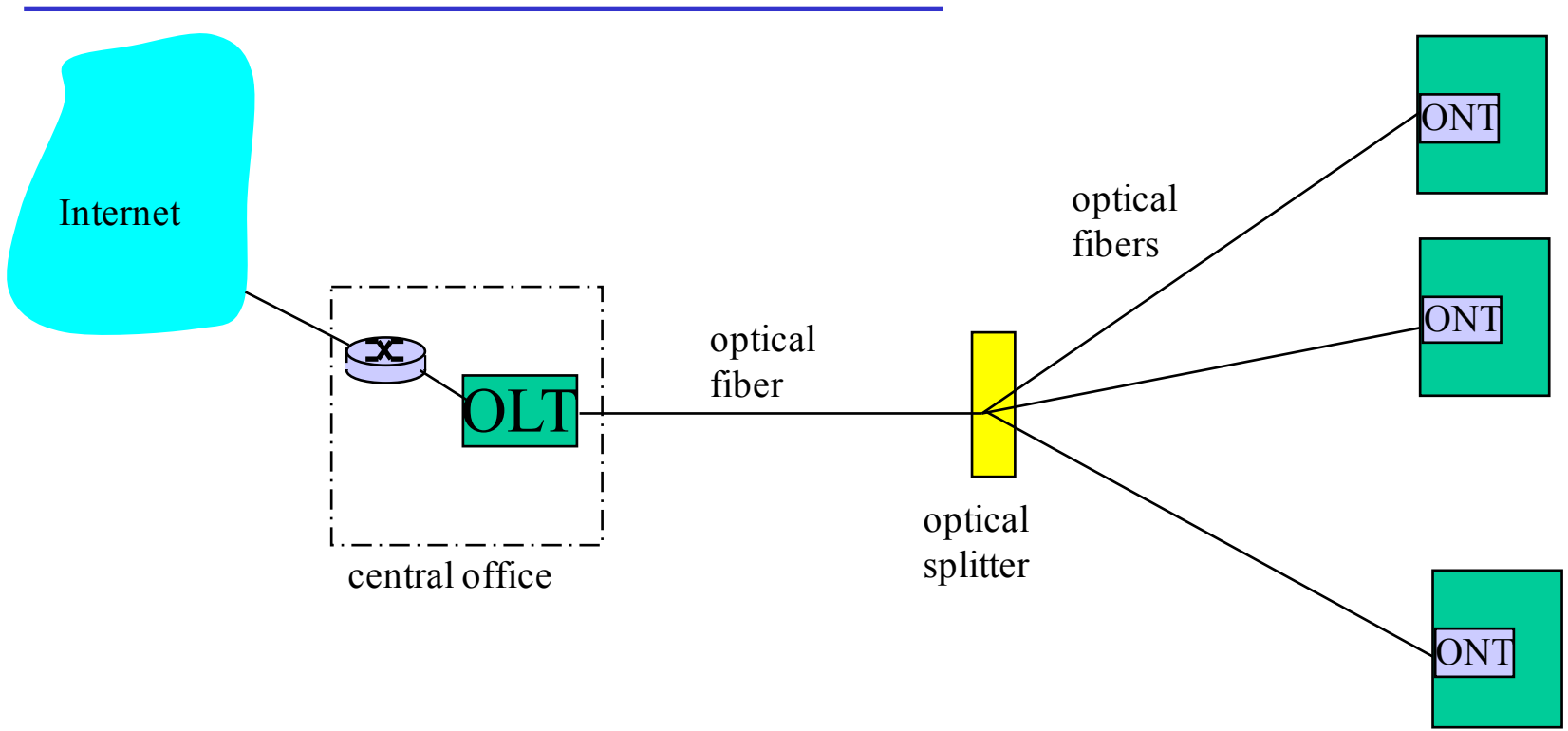

- $\Box$  Optical links from central office to the home
- Two competing optical technologies:
	- ❍ Passive Optical network (PON)
	- ❍ Active Optical Network (AON)
- $\Box$  Much higher Internet rates; fiber also carries television and phone services

## Ethernet Internet access

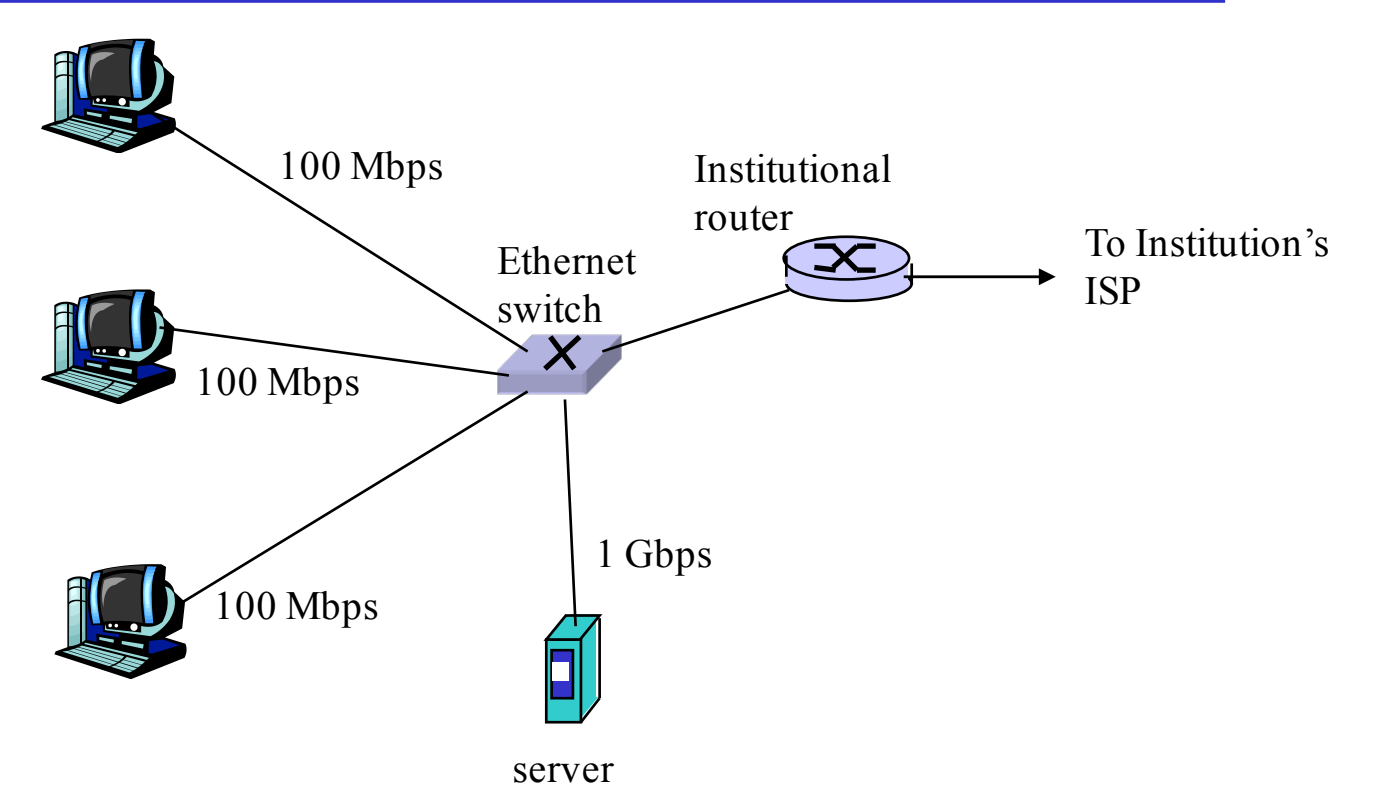

- $\Box$  Typically used in companies, universities, etc
- □ 10 Mbs, 100Mbps, 1Gbps, 10Gbps Ethernet
- □ Today, end systems typically connect into Ethernet switch

### Wireless access networks

- $\Box$  shared wireless access network connects end system to router
	- ❍ via base station aka "access point"
- q wireless LANs:
	- $\circ$  802.11b/g (WiFi): 11 or 54 Mbps
- q wider-area wireless access
	- ❍ provided by telco operator
	- ❍ ~1Mbps over cellular system (EVDO, HSDPA)
	- ❍ next up (?): WiMAX (10's Mbps) over wide area, 5G

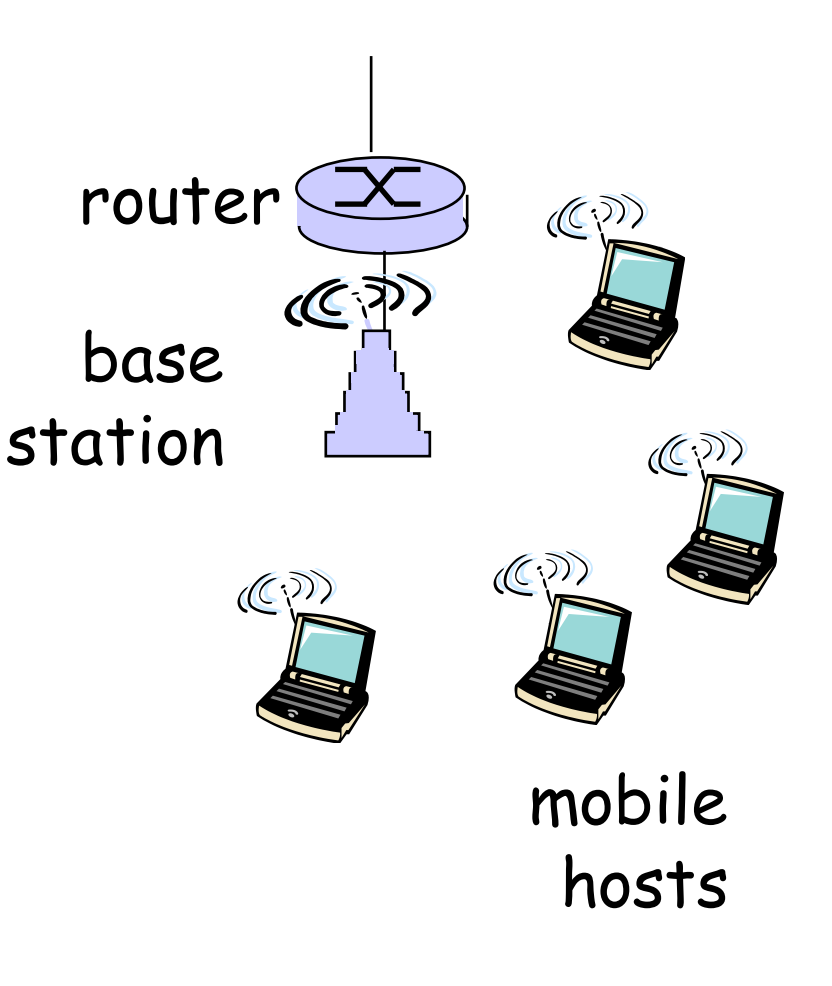

### Home networks

#### Typical home network components:

- DSL, cable modem, or FTTH
- □ router/firewall/NAT
- □ Ethernet

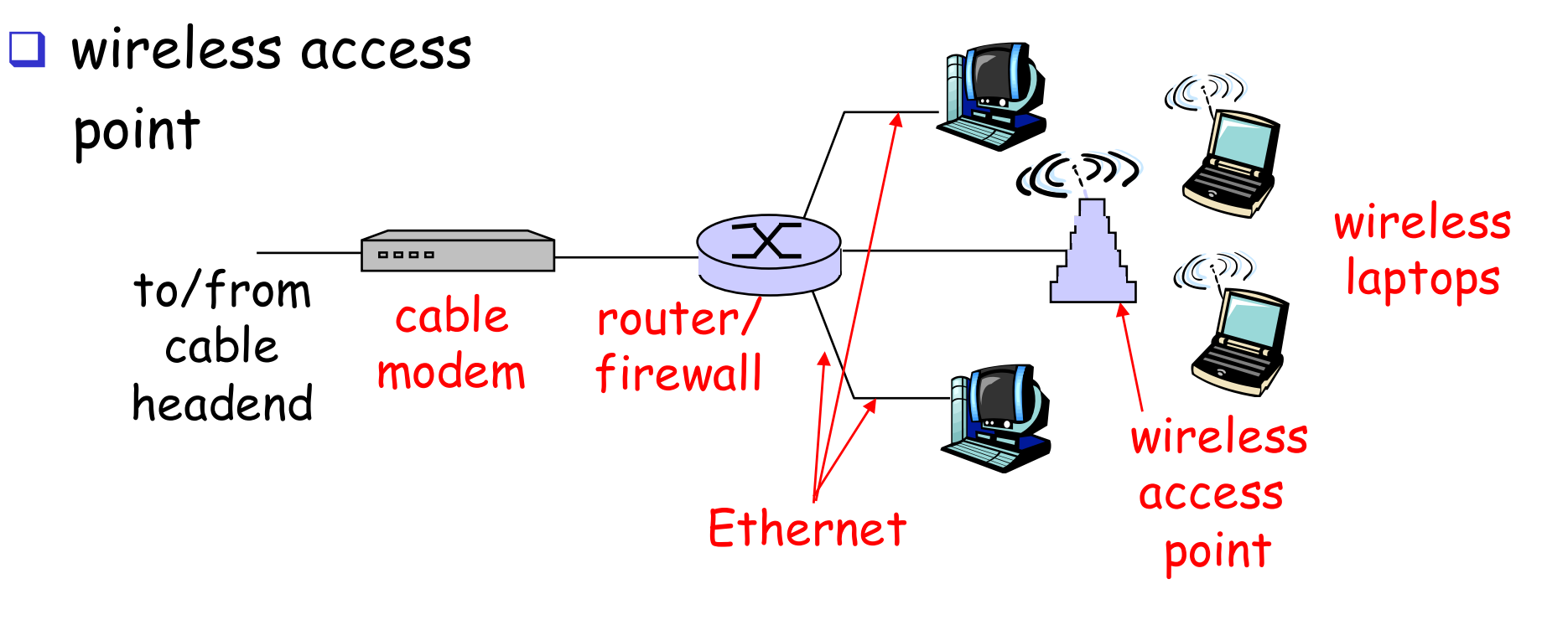

### Physical Media

- $\Box$  Bit: propagates between transmitter/rcvr pairs
- $\Box$  physical link: what lies between transmitter & receiver

#### $\Box$  guided media:

- ❍ signals propagate in solid media: copper, fiber, coax
- unquided media:
	- ❍ signals propagate freely, e.g., radio

#### Twisted Pair (TP)

- $\Box$  two insulated copper wires
	- ❍ Category 3: traditional phone wires, 10 Mbps Ethernet
	- ❍ Category 5: 100Mbps Ethernet

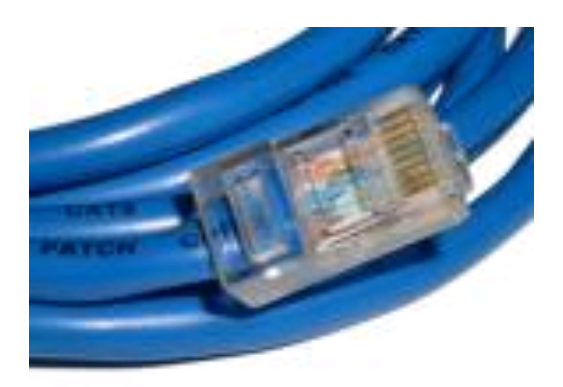

### Physical Media: coax, fiber

### Coaxial cable:

- $\Box$  two concentric copper conductors
- D bidirectional
- **Q** baseband:
	- ❍ single channel on cable
	- ❍ legacy Ethernet
- D broadband:
	- ❍ multiple channels on cable
	- ❍ HFC

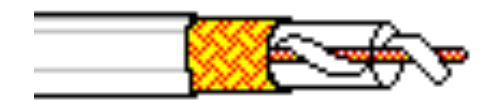

### Fiber optic cable:

- $\Box$  glass fiber carrying light pulses, each pulse a bit
- $\Box$  high-speed operation:
	- v high-speed point-to-point transmission (e.g., 10's-100's Gps)
- $\Box$  low error rate: repeaters spaced far apart ; immune to electromagnetic noise

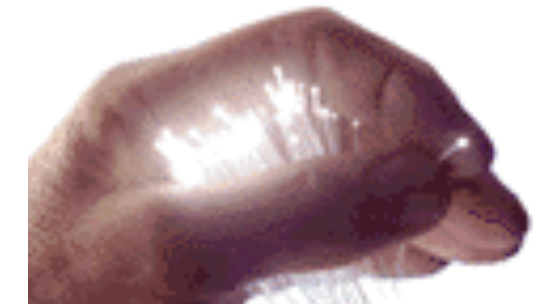

### Physical media: radio

- $\Box$  signal carried in electromagnetic spectrum
- no physical "wire"
- $\Box$  bidirectional
- $\Box$  propagation environment effects:
	- ❍ reflection
	- ❍ obstruction by objects
	- ❍ interference

Radio link types:  $\square$  terrestrial microwave  $\div$  e.g. up to 45 Mbps  $\Box$  LAN (e.g., Wifi)  $\div$  11Mbps, 54 Mbps  $\Box$  wide-area (e.g., cellular)  $\div$  4G cellular:  $\sim$  1+ Mbps  $\square$  satellite

- $\div$  Kbps to 45Mbps channel (or multiple smaller channels)
- ◆ 270 msec end-end delay
- \* geosynchronous versus low altitude
# Chapter 1: roadmap

- 1.1 What is the Internet?
- 1.2 Network edge
- 1.3 Network core
- 1.4 Delay & loss in packet-switched networks
- 1.5 Protocol layers, service models
- 1.6 Network Under Attack
- 1.7 History

# The Network Core

mesh of interconnected routers  $\boxed{\mathbf{x}}$  This image cannot currently be displayed.

 $\Box$  the fundamental question: how is data transferred through net? ❍ circuit switching: dedicated circuit per call: telephone net ❍ packet-switching: data

sent thru net in

discrete "chunks"

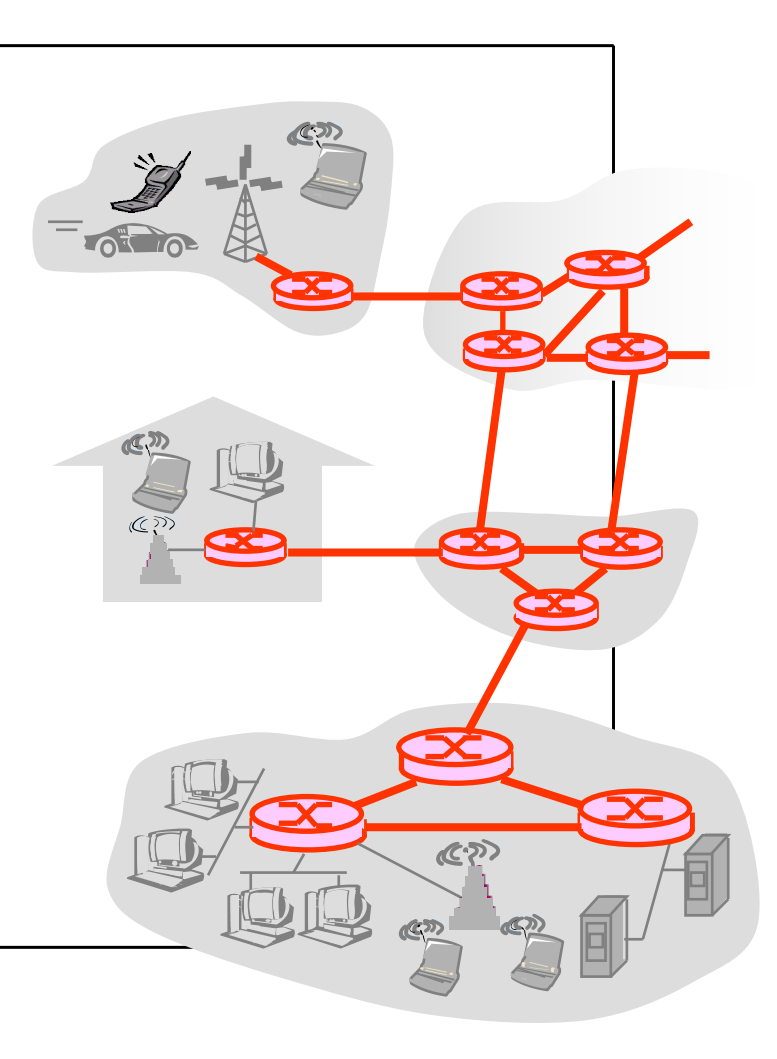

### Network Core: Circuit Switching

### End-end resources reserved for "call"

- $\Box$  link bandwidth, switch capacity
- **Q** dedicated resources: no sharing
- $\Box$  circuit-like (guaranteed) performance
- $\Box$  call setup required

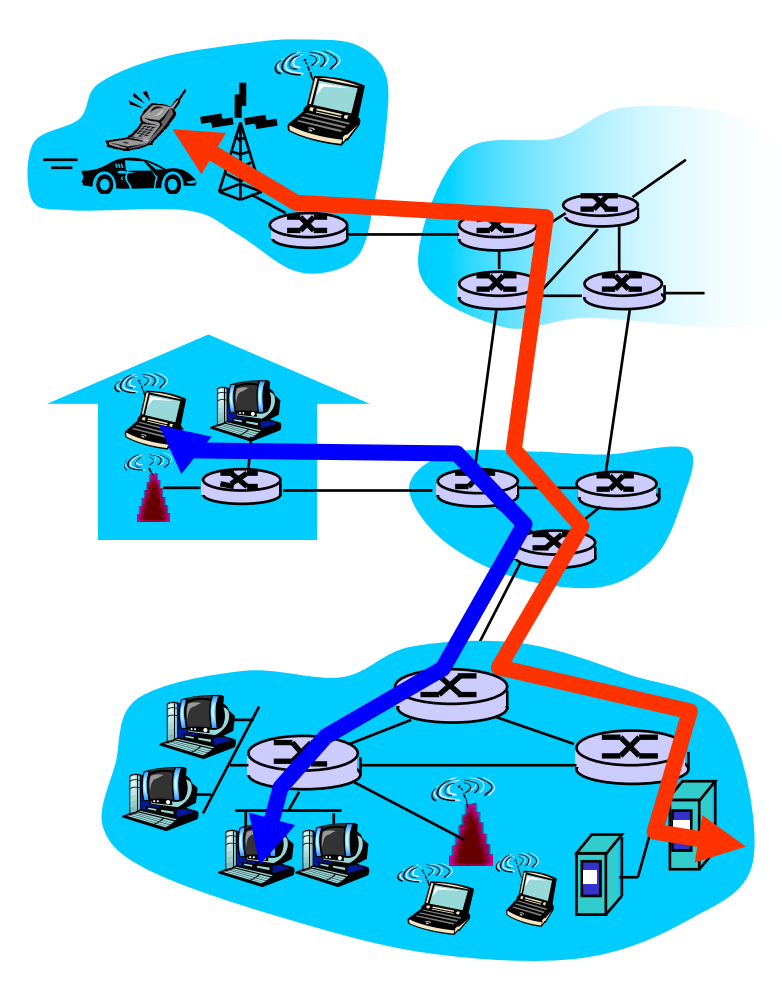

### Network Core: Circuit Switching

network resources (e.g., bandwidth) divided into "pieces"

 $\Box$  pieces allocated to calls

 $\Box$  resource piece idle if not used by owning call (no sharing)

 $\Box$  dividing link bandwidth into "pieces"

\* frequency division

 $\cdot$  time division

# Circuit Switching: FDM and TDM

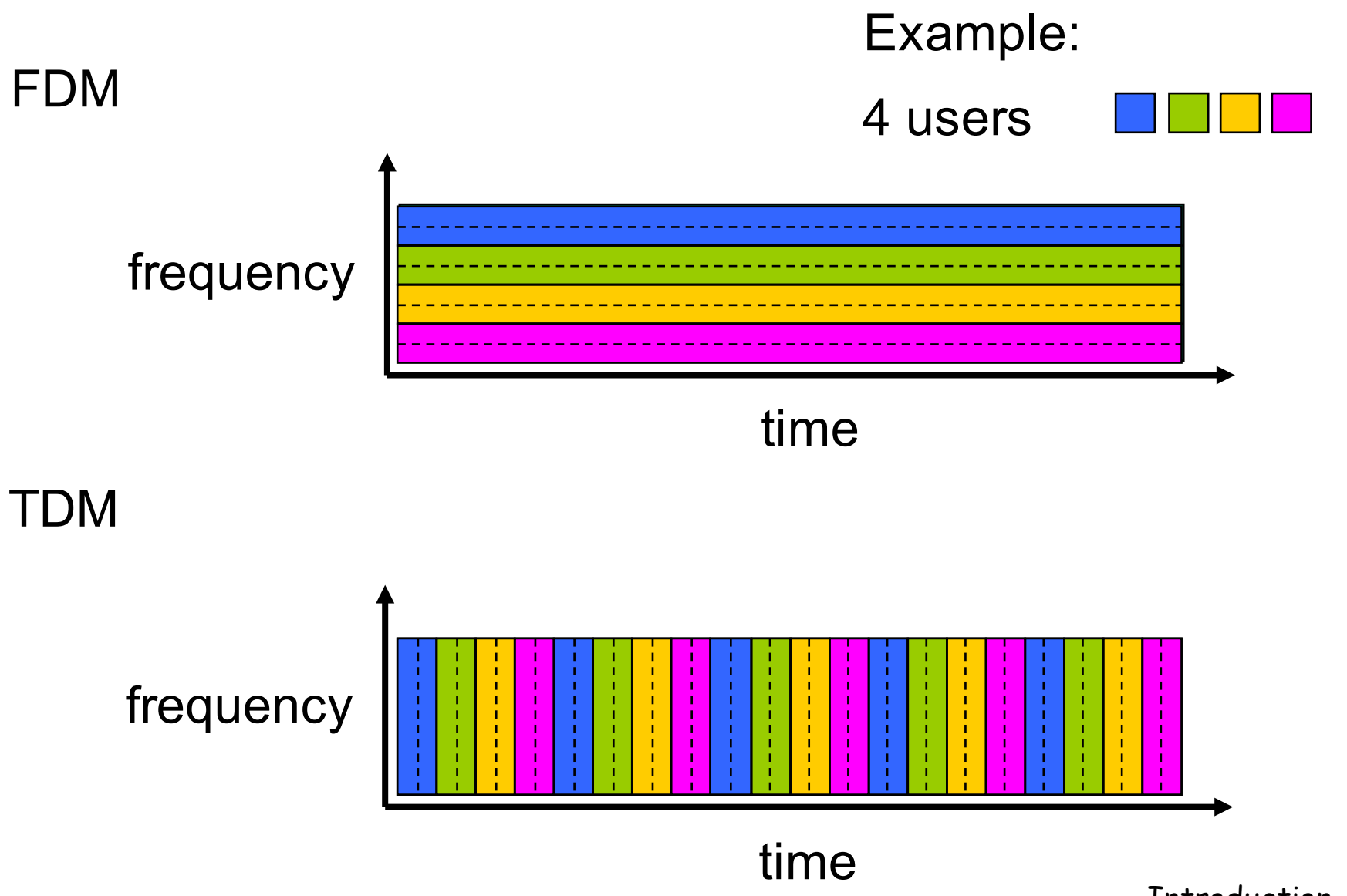

# Numerical example

 $\Box$  How long does it take to send a file of 640,000 bits from host A to host B over a circuit-switched network?

❍ All links are 1.536 Mbps

- ❍ Each link uses TDM with 24 slots/sec
- ❍ 500 msec to establish end-to-end circuit

Let's work it outl

### Network Core: Packet Switching

#### each end-end data stream divided into packets

- $\Box$  user A, B packets share network resources
- $\Box$  each packet uses full link bandwidth
- resources used as needed

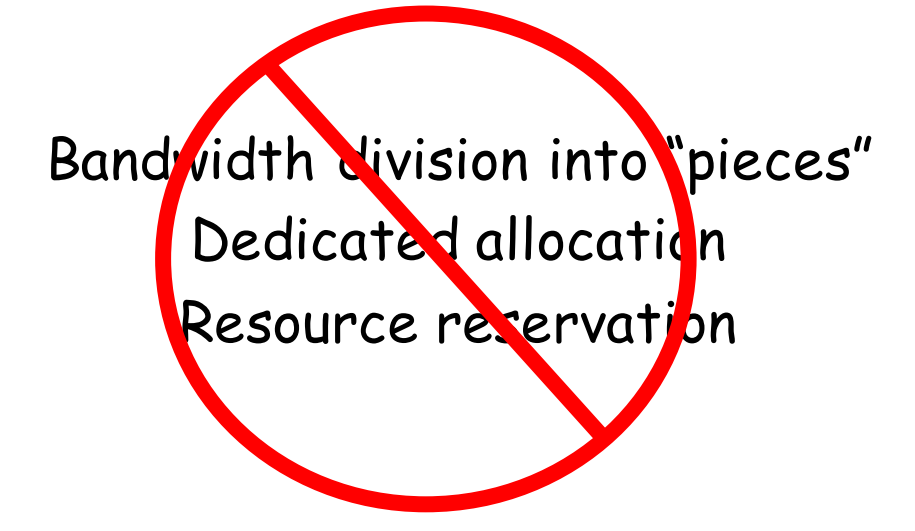

#### resource contention:

- $\Box$  aggregate resource demand can exceed amount available
- $\Box$  congestion: packets queue, wait for link use
- Store and forward: packets move one hop at a time
	- Node receives complete packet before forwarding

### Packet Switching: Statistical Multiplexing

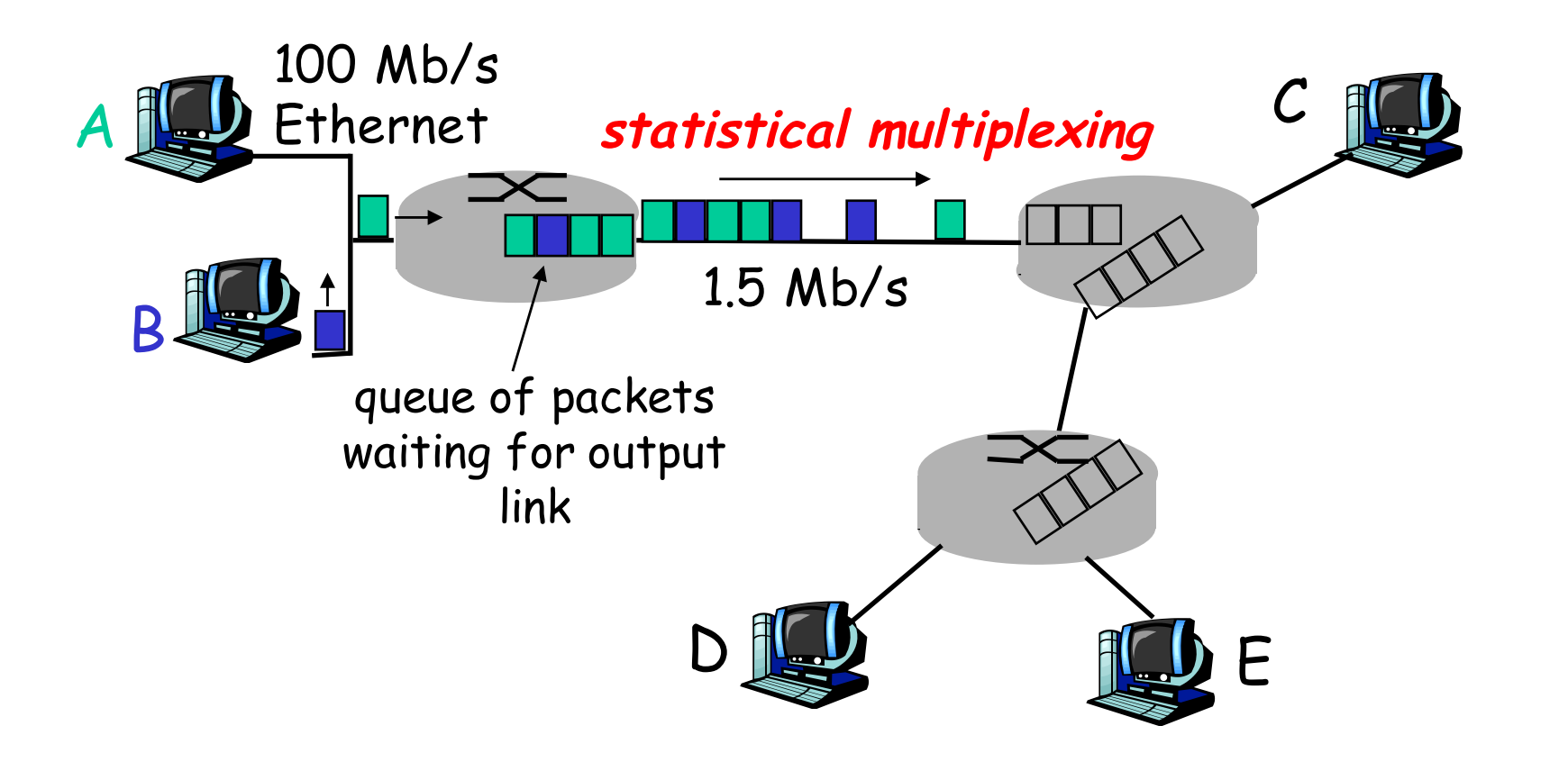

Sequence of A & B packets does not have fixed pattern, bandwidth shared on demand ➨ **statistical multiplexing**. TDM: each host gets same slot in revolving TDM frame.

### Packet switching versus circuit switching

Packet switching allows more users to use network!

- $\Box$  1 Mb/s link
- $\Box$  each user:
	- ❍ 100 kb/s when "active"
	- ❍ active 10% of time
- $\Box$  circuit-switching:
	- $\bigcirc$  10 users

 $\Box$  packet switching:

❍ with 35 users, probability > 10 active at same time is less than .0004

N users 1 Mbps link

Q: how did we get value 0.0004?

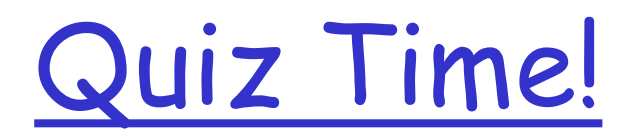

### Packet switching versus circuit switching

Is packet switching a "slam dunk winner?"

- $\Box$  Great for bursty data
	- ❍ resource sharing
	- ❍ simpler, no call setup
- □ Excessive congestion: packet delay and loss
	- ❍ protocols needed for reliable data transfer, congestion control
- $\Box$  Q: How to provide circuit-like behavior?
	- ❍ bandwidth guarantees needed for audio/video apps
	- ❍ still an unsolved problem (chapter 7)

Introduction 1-47 Q: human analogies of reserved resources (circuit switching) versus on-demand allocation (packet-switching)?

### Packet-switching: store-and-forward

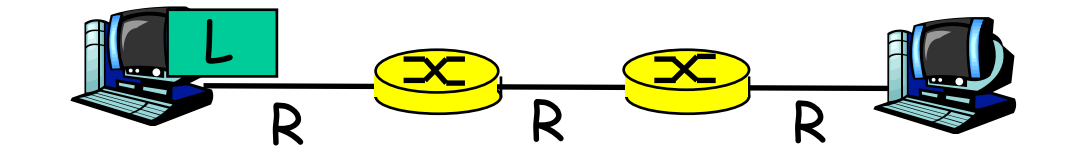

 $\Box$  Takes L/R seconds to transmit (push out) packet of L bits on to link of R bps

❍ bps: bits per second

- **Q** Entire packet must arrive at router before it can be transmitted on next link: store and forward
- **Q** 'store and forward' delay = 3L/R

Example:

- $L = 7.5$  Mbits
- $R = 1.5$  Mbps
- One-hop delay?
- Total delay?

### Packet-switching: store-and-forward

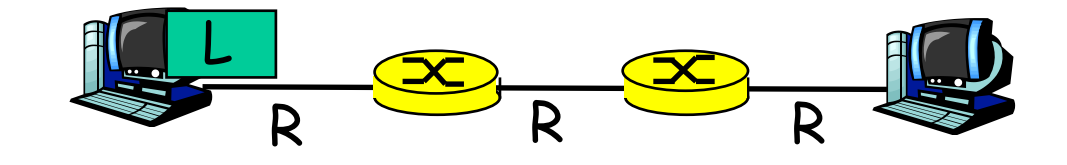

 $\Box$  Takes L/R seconds to transmit (push out) packet of L bits on to link or R bps

❍ bps: bits per second

- **Q** Entire packet must arrive at router before it can be transmitted on next link: store and forward
- **Q** 'store and forward' delay = 3L/R

Example:

- $L = 7.5$  Mbits
- $R = 1.5$  Mbps
- $\Box$  One-hop delay
	- $O$  L/R = 5 sec
- $\Box$  Total delay
	- $O$  3L/R = 15 sec

### Packet Switching: Message Segmenting

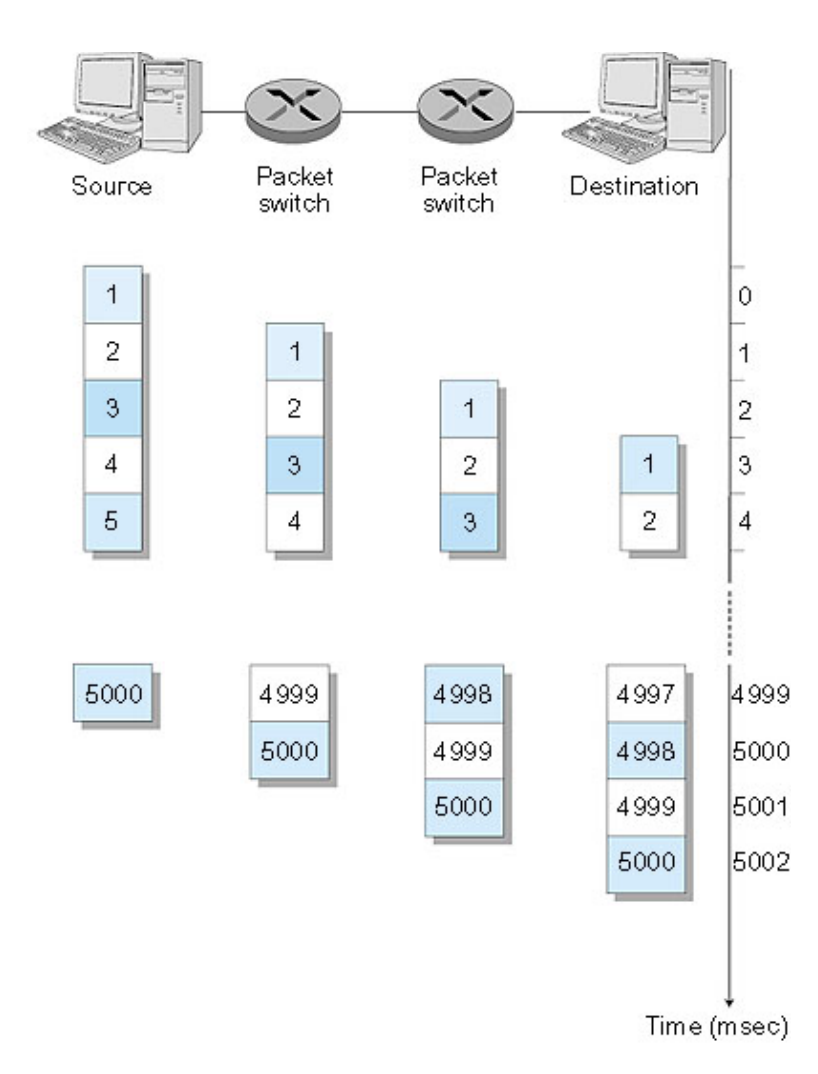

Now break up the message into 5000 packets

- $\Box$  Each packet 1,500 bits
- $\Box$  1 msec to transmit packet on one link
- $\Box$  pipelining: each link works in parallel
- Delay reduced from 15 sec to 5.002 sec

# 5.002 vs 15.000

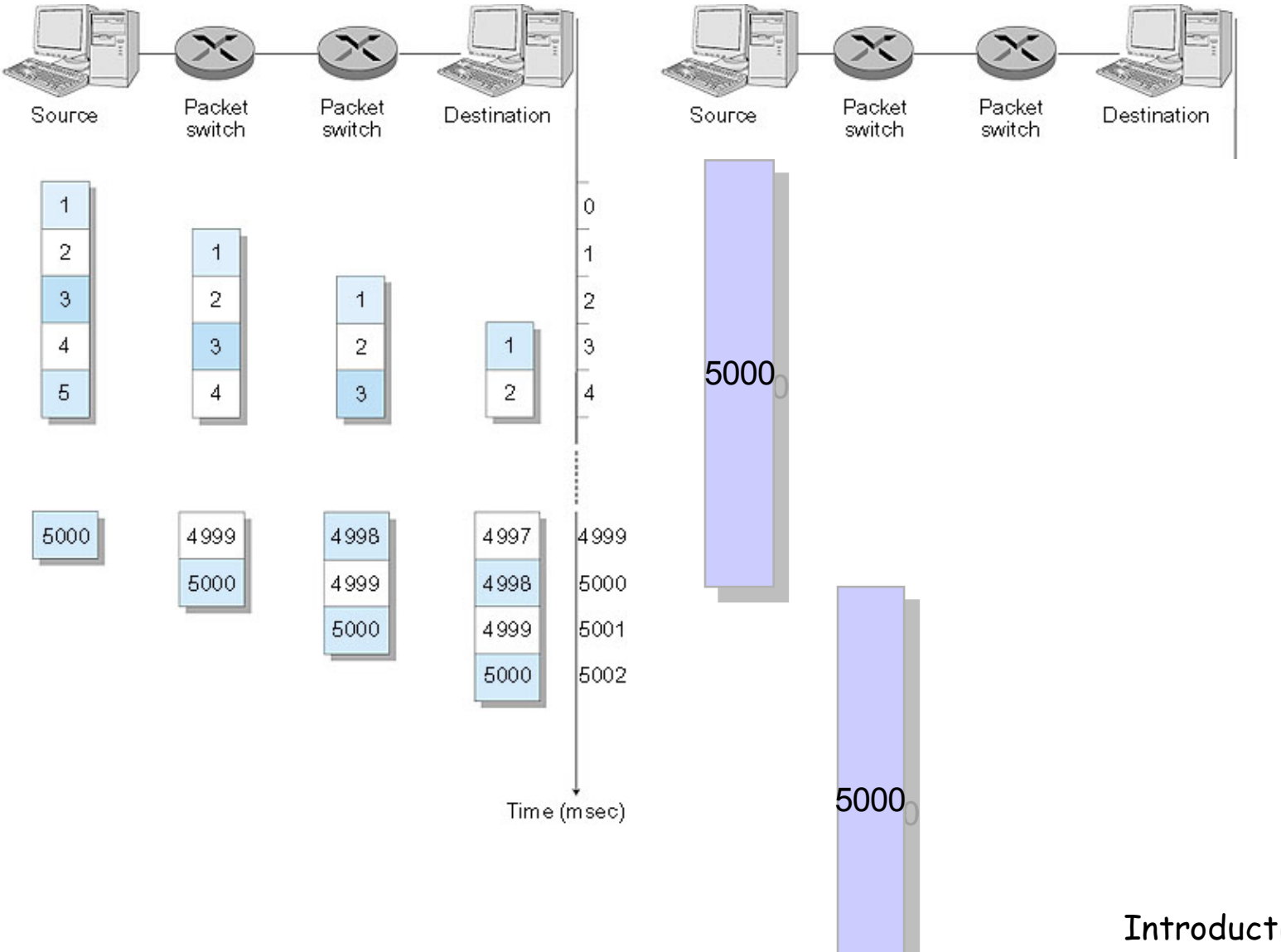

Introduction 1-51

### Packet-switched networks: forwarding

 $\Box$  Goal: move packets through routers from source to destination

- ❍ we'll study several path selection (i.e. routing)algorithms (chapter 4)
- $\Box$  datagram network:
	- ❍ destination address in packet determines next hop
	- ❍ routes may change during session
	- ❍ analogy: driving, asking directions
- $\Box$  virtual circuit network:
	- ❍ each packet carries tag (virtual circuit ID), tag determines next hop
	- fixed path determined at call setup time, remains fixed thru call
	- ❍ routers maintain per-call state

Fun Time

#### **Q** Experiment 1: ❍ Be smart and direct

□ Experiment 2:

❍ Let's break a router or two

### □ Experiment 3:

- ❍ Be obedient
- ❍ I need a group of volunteers

## Network Taxonomy

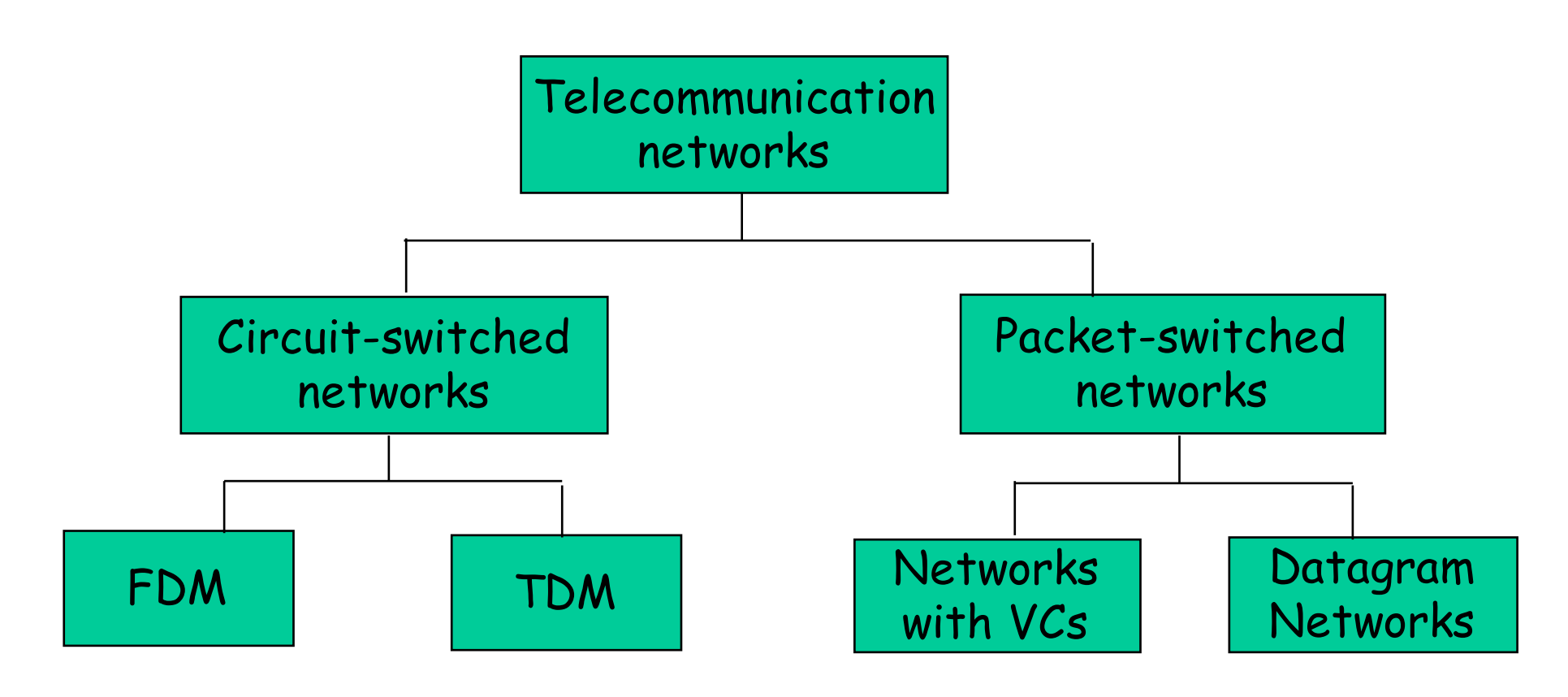

 $\Box$  roughly hierarchical

□ at center: "tier-1" ISPs (e.g., Verizon, Sprint, AT&T, Cable and Wireless), national/international coverage ❍ treat each other as equals

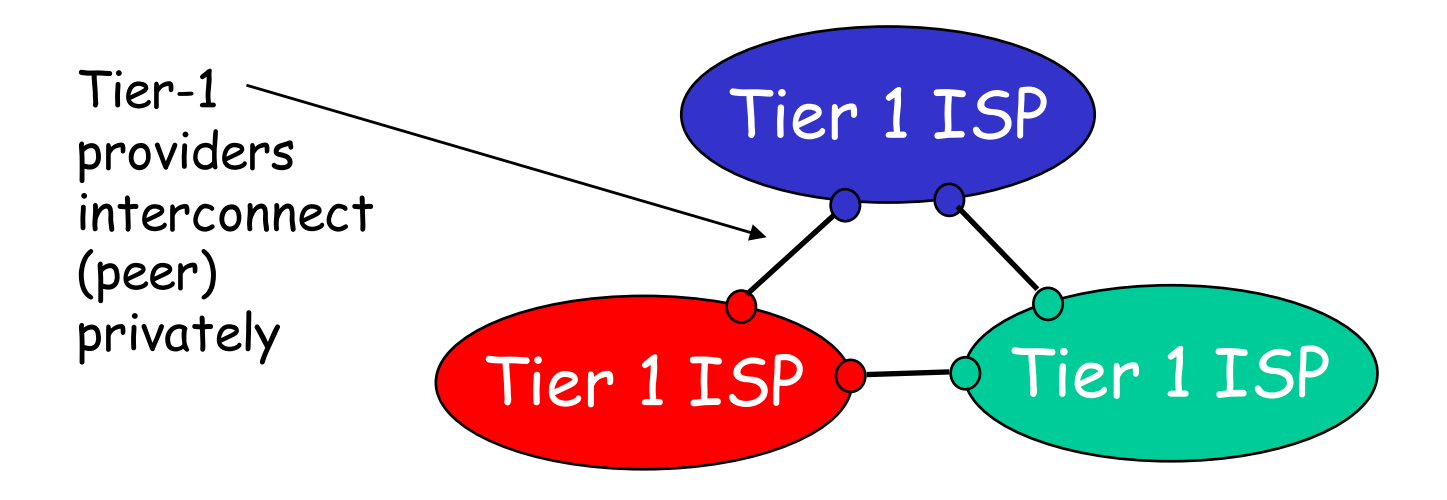

# Tier-1 ISP: e.g., Sprint

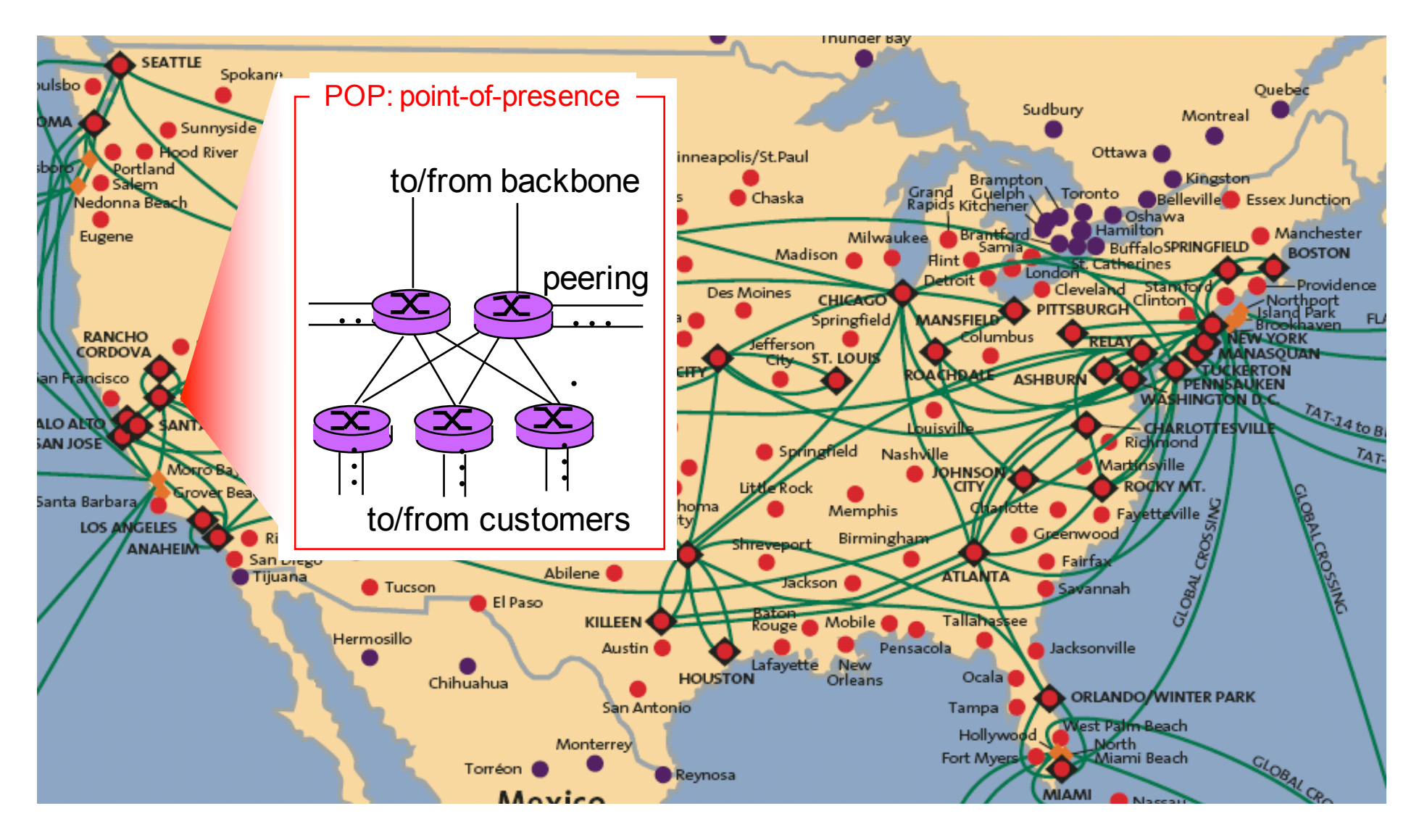

#### □ "Tier-2" ISPs: smaller (often regional) ISPs

❍ Connect to one or more tier-1 ISPs, possibly other tier-2 ISPs

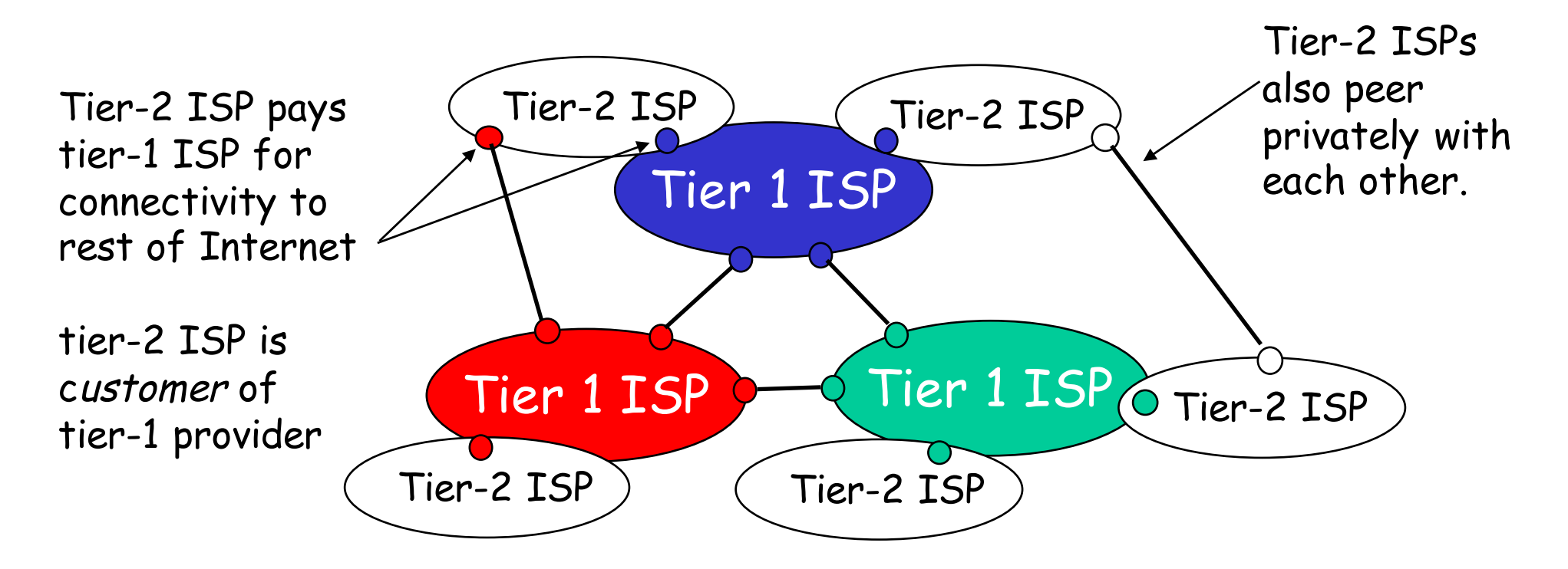

#### q "Tier-3" ISPs and local ISPs

❍ last hop ("access") network (closest to end systems)

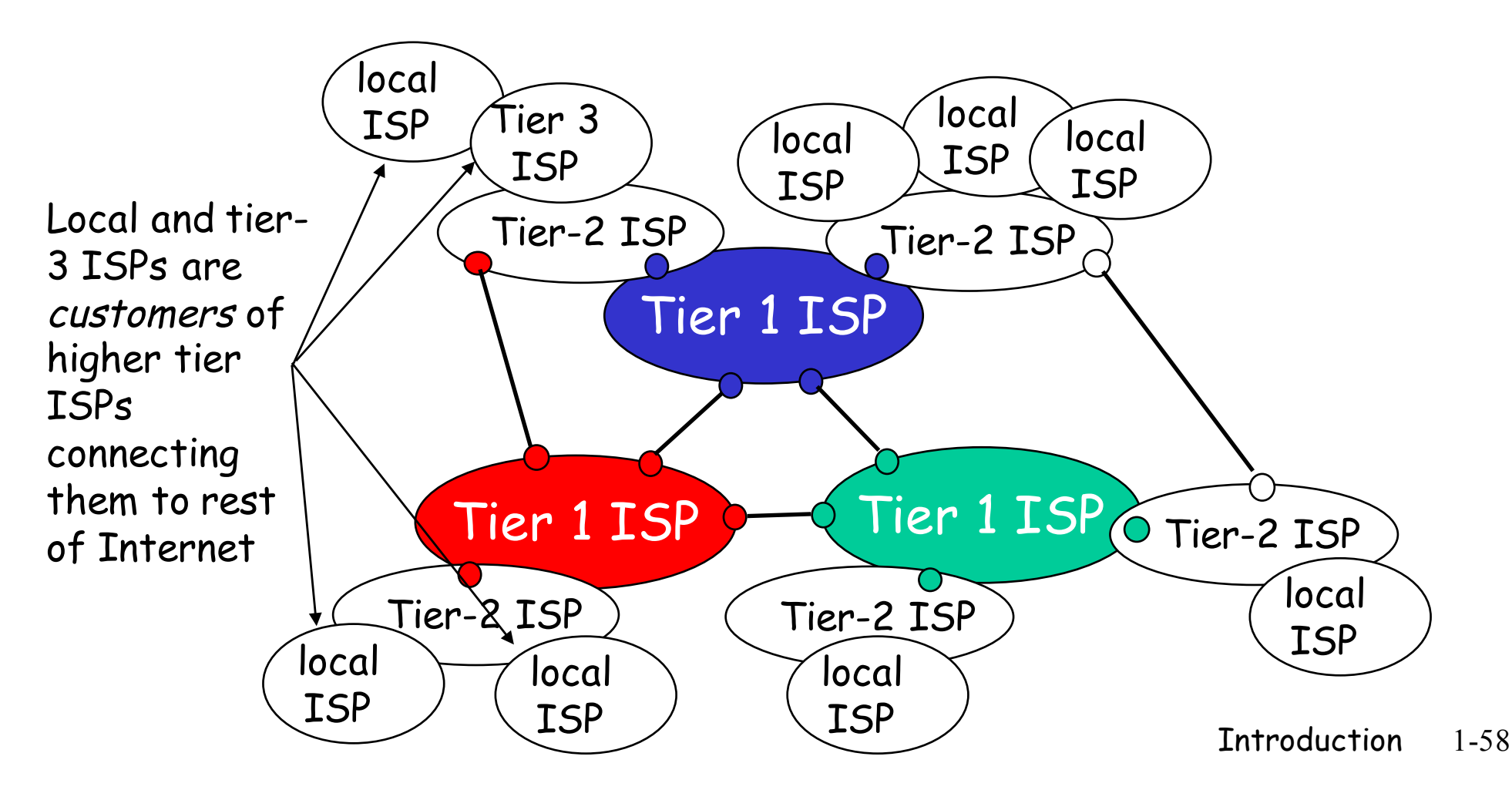

 $\Box$  a packet passes through many networks!

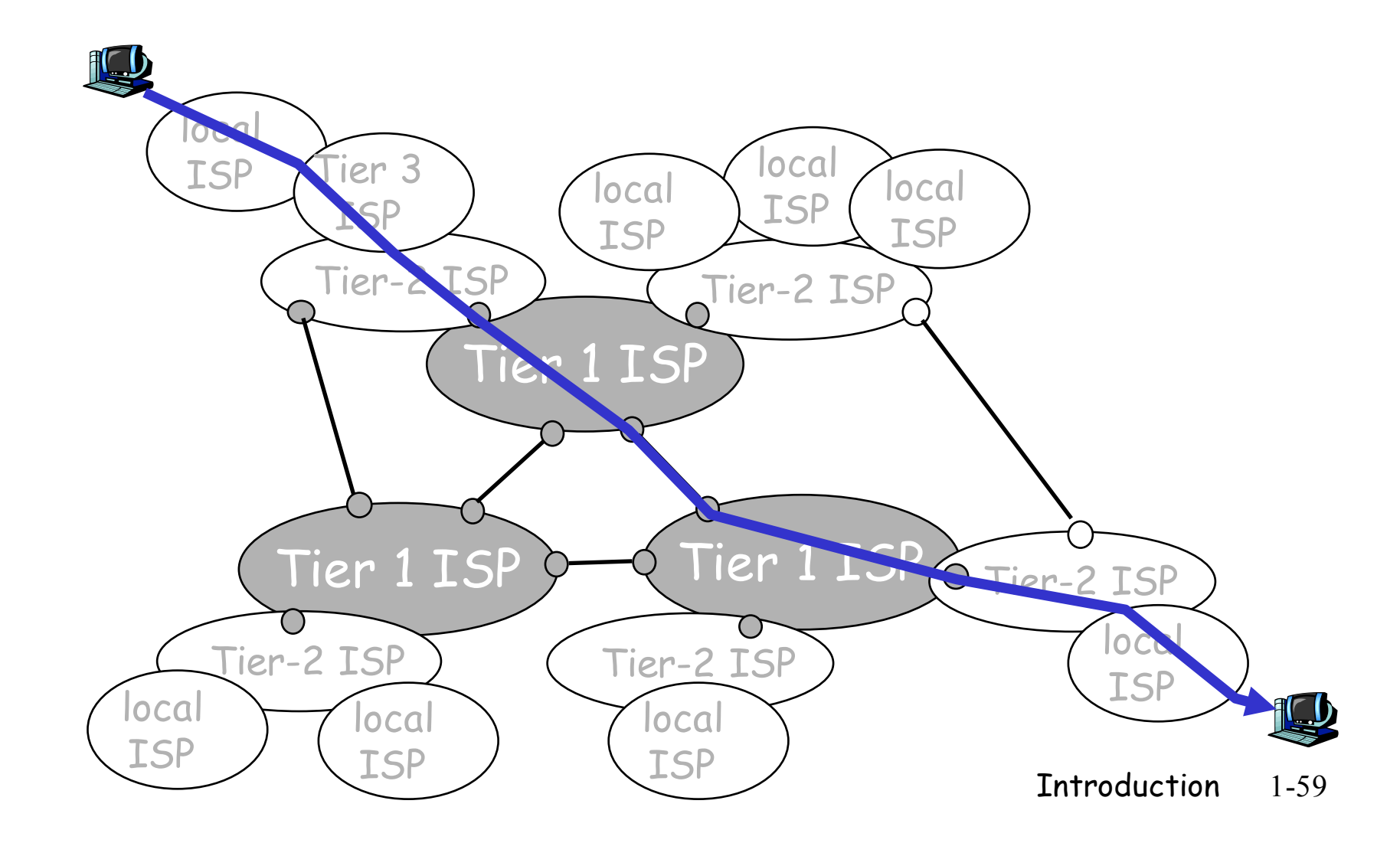

# Chapter 1: roadmap

- 1.1 What is the Internet?
- 1.2 Network edge
- 1.3 Network core
- 1.4 Delay & loss in packet-switched networks
- 1.5 Protocol layers, service models
- 1.6 Network Under Attack
- 1.7 History

# How do loss and delay occur?

packets queue in router buffers

- $\Box$  packet arrival rate to link exceeds output link capacity
- $\Box$  packets queue, wait for turn

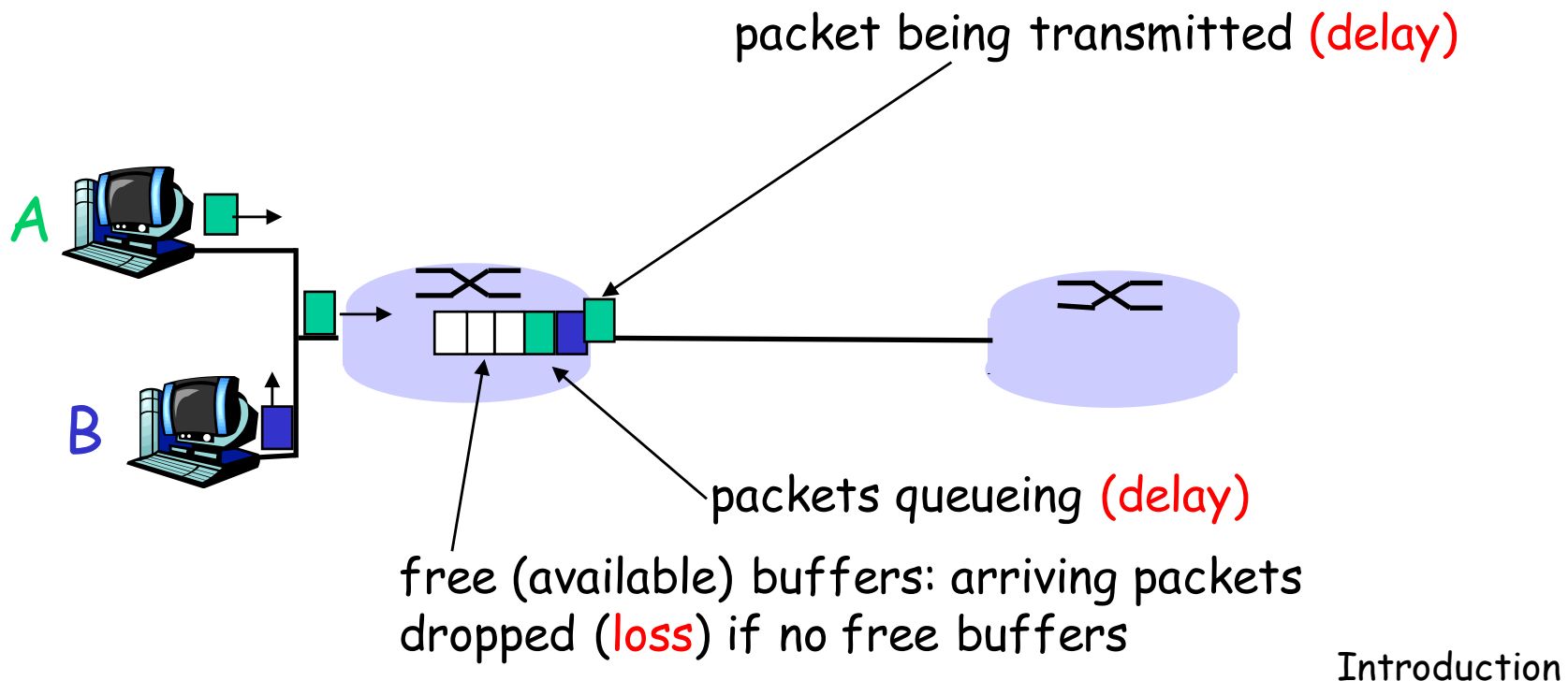

# Four sources of packet delay

#### $\Box$  1. nodal processing:

- ❍ check bit errors
- ❍ determine output link

#### $\square$  2. queueing

- $\div$  time waiting at output link for transmission
- $\triangleleft$  depends on congestion level of router

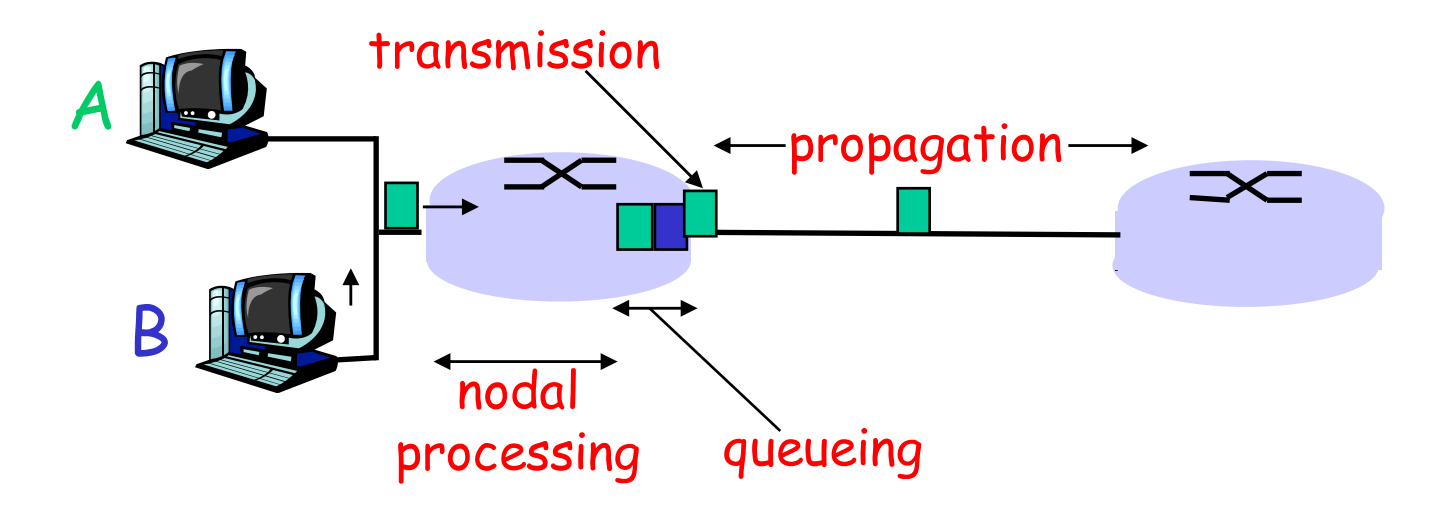

### Delay in packet-switched networks

- 3. Transmission delay:
- $\Box$  R=link bandwidth (bps)
- $\Box$  L=packet length (bits)
- $\Box$  time to send bits into  $link = L/R$

#### 4. Propagation delay:

- $\Box$  d = length of physical link
- $\Box$  s = propagation speed in medium ( $\sim$ 2x10<sup>8</sup> m/sec)

$$
\Box \text{ propagation delay} = d/s
$$

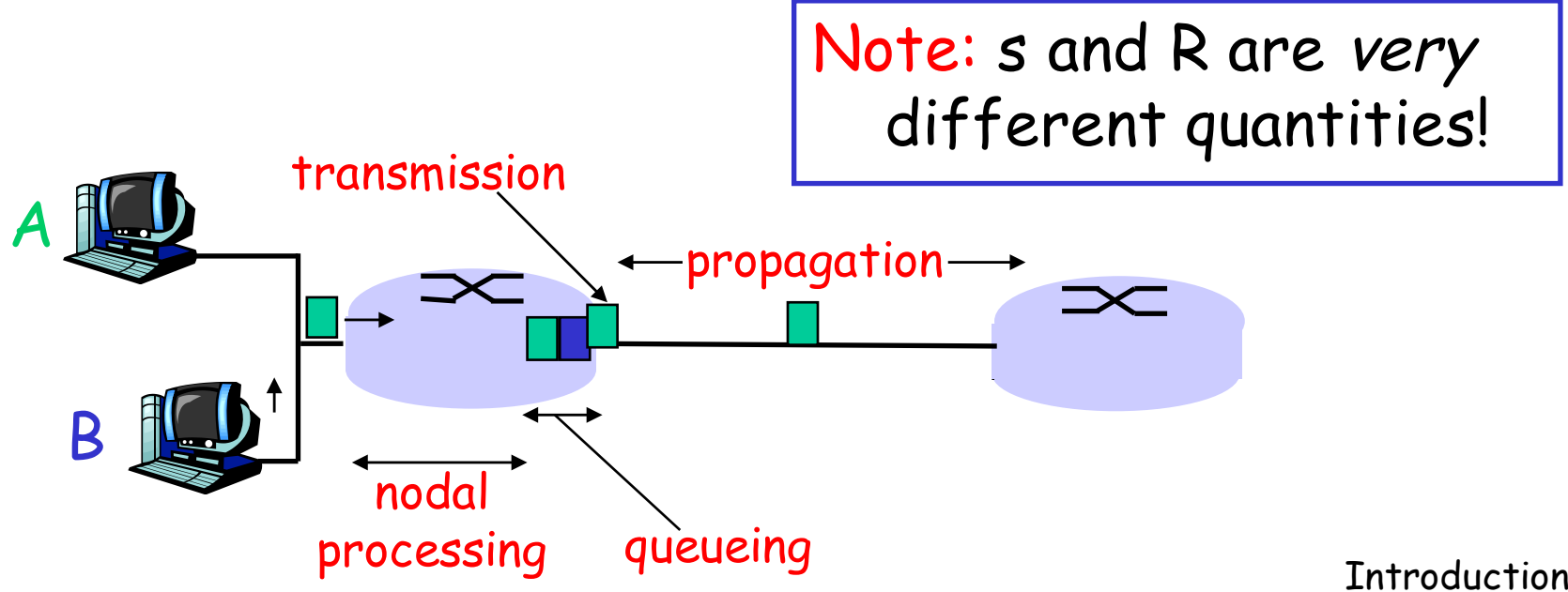

# Caravan analogy

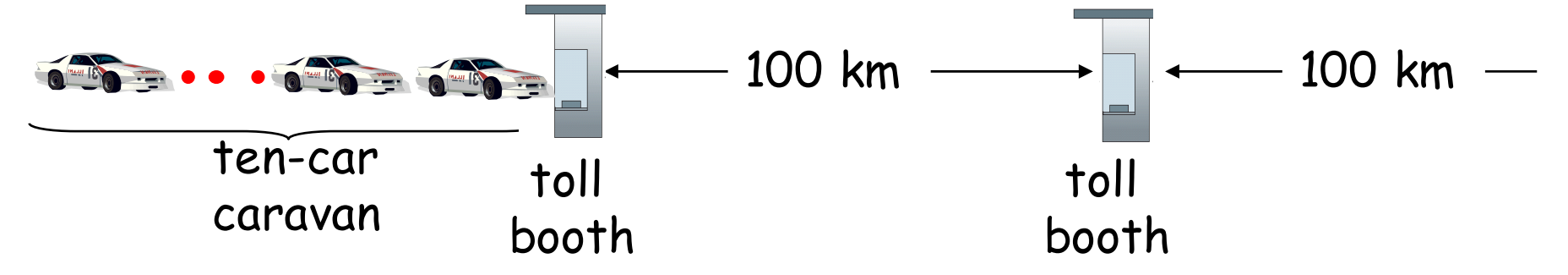

- □ cars "propagate" at 100 km/hr
- $\Box$  toll booth takes 12 sec to service car (transmission time)
- $\Box$  car~bit; caravan ~ packet
- $\Box$  Q: How long until caravan is lined up before 2nd toll booth?
- $\Box$  Time to "push" entire caravan through toll booth onto highway =  $12*10 = 120$  sec
- $\Box$  Time for last car to propagate from 1st to 2nd toll both: 100km/(100km/hr)= 1 hr

 $\Box$  A: 62 minutes

# Caravan analogy (more)

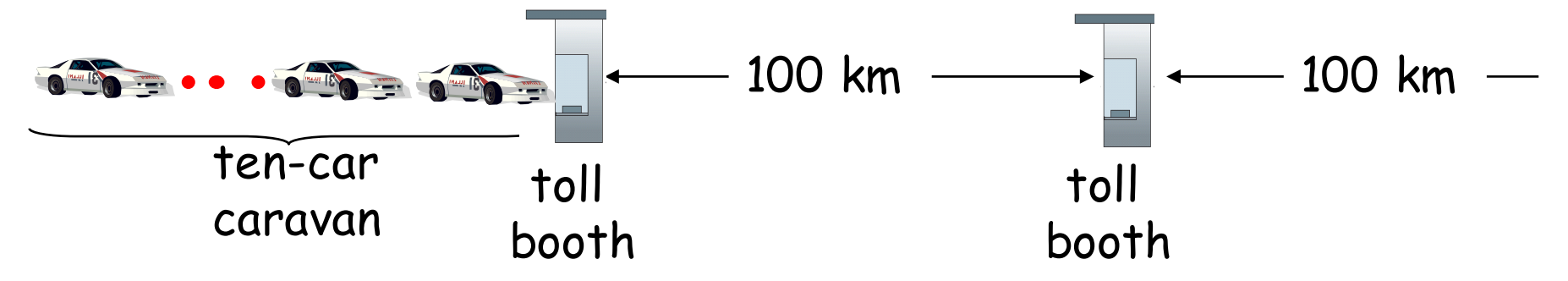

- □ Cars now "propagate" at 1000 km/hr
- $\Box$  Toll booth now takes 1 min to service a car
- $\Box$  Q: Will 1<sup>st</sup> car arrive at 2nd booth before all cars serviced at 1st booth?

□ Yes! After 7 min, 1st car at 2nd booth and 3 cars still at 1st booth.

- $\Box$  1st bit of packet can arrive at 2nd router before packet is fully transmitted at 1st router!
	- ❍ See Ethernet applet at AWL Web site

# Nodal delay

$$
d_{\text{nodal}} = d_{\text{proc}} + d_{\text{queue}} + d_{\text{trans}} + d_{\text{prop}}
$$

 $\Box$  d<sub>proc</sub> = processing delay ❍ typically a few microsecs or less  $\Box$  d<sub>queue</sub> = queuing delay ❍ depends on congestion  $\Box$  d<sub>trans</sub> = transmission delay  $\circ$  = L/R, significant for low-speed links  $\Box$  d<sub>prop</sub> = propagation delay ❍ a few microsecs to hundreds of msecs

## Queueing delay (revisited)

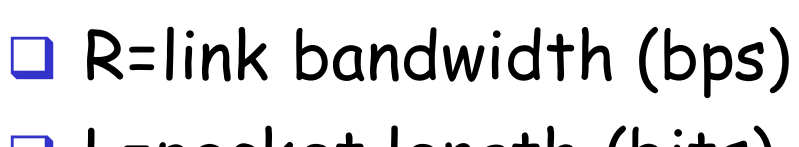

- $\Box$  L=packet length (bits)
- $\Box$  a=average packet arrival rate

```
traffic intensity = La/R
```
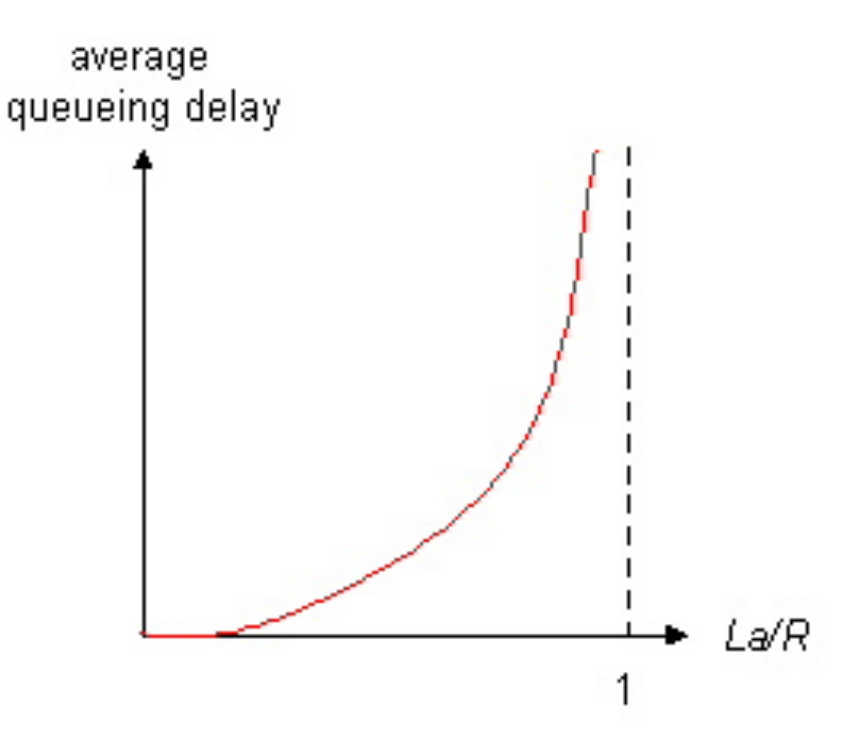

- $\Box$  La/R ~ 0: average queueing delay small
- La/R -> 1: delays become large
- $\Box$  La/R > 1: more "work" arriving than can be serviced, average delay infinite!

### "Real" Internet delays and routes

- □ What do "real" Internet delay & loss look like?
- q **Traceroute** program: provides delay measurement from source to router along end-end Internet path towards destination. For all i:
	- $\circ$  sends three packets that will reach router i on path towards destination
	- ❍ router i will return packets to sender
	- ❍ sender times interval between transmission and reply.

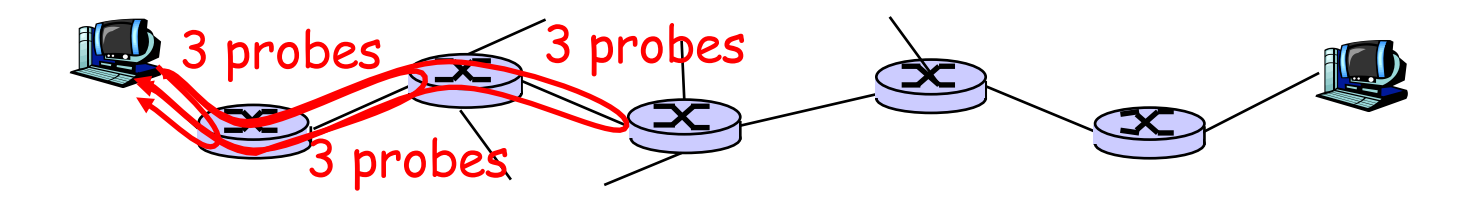

### "Real" Internet delays and routes

traceroute: gaia.cs.umass.edu to www.eurecom.fr

1 cs-gw (128.119.240.254) 1 ms 1 ms 2 ms 2 border1-rt-fa5-1-0.gw.umass.edu (128.119.3.145) 1 ms 1 ms 2 ms 3 cht-vbns.gw.umass.edu (128.119.3.130) 6 ms 5 ms 5 ms 4 jn1-at1-0-0-19.wor.vbns.net (204.147.132.129) 16 ms 11 ms 13 ms 5 jn1-so7-0-0-0.wae.vbns.net (204.147.136.136) 21 ms 18 ms 18 ms 6 abilene-vbns.abilene.ucaid.edu (198.32.11.9) 22 ms 18 ms 22 ms 7 nycm-wash.abilene.ucaid.edu  $(198.32.8.46)$  22 ms 22 ms 22 ms 8 62.40.103.253 (62.40.103.253) 104 ms 109 ms 106 ms  $\leftarrow$ 9 de2-1.de1.de.geant.net (62.40.96.129) 109 ms 102 ms 104 ms 10 de.fr1.fr.geant.net (62.40.96.50) 113 ms 121 ms 114 ms 11 renater-gw.fr1.fr.geant.net (62.40.103.54) 112 ms 114 ms 112 ms 12 nio-n2.cssi.renater.fr (193.51.206.13) 111 ms 114 ms 116 ms 13 nice.cssi.renater.fr (195.220.98.102) 123 ms 125 ms 124 ms 14 r3t2-nice.cssi.renater.fr (195.220.98.110) 126 ms 126 ms 124 ms 15 eurecom-valbonne.r3t2.ft.net (193.48.50.54) 135 ms 128 ms 133 ms 16 194.214.211.25 (194.214.211.25) 126 ms 128 ms 126 ms 17 \* \* \*  $18$  \* \* \* 19 fantasia.eurecom.fr (193.55.113.142) 132 ms 128 ms 136 ms Three delay measurements from gaia.cs.umass.edu to cs-gw.cs.umass.edu means no response (probe lost, router not replying) trans-oceanic link

## Packet loss

 $\Box$  queue (aka buffer) preceding link in buffer has finite capacity

- $\Box$  packet arriving to full queue dropped (aka lost)
- $\Box$  lost packet may be retransmitted by previous node, by source end system, or not at all

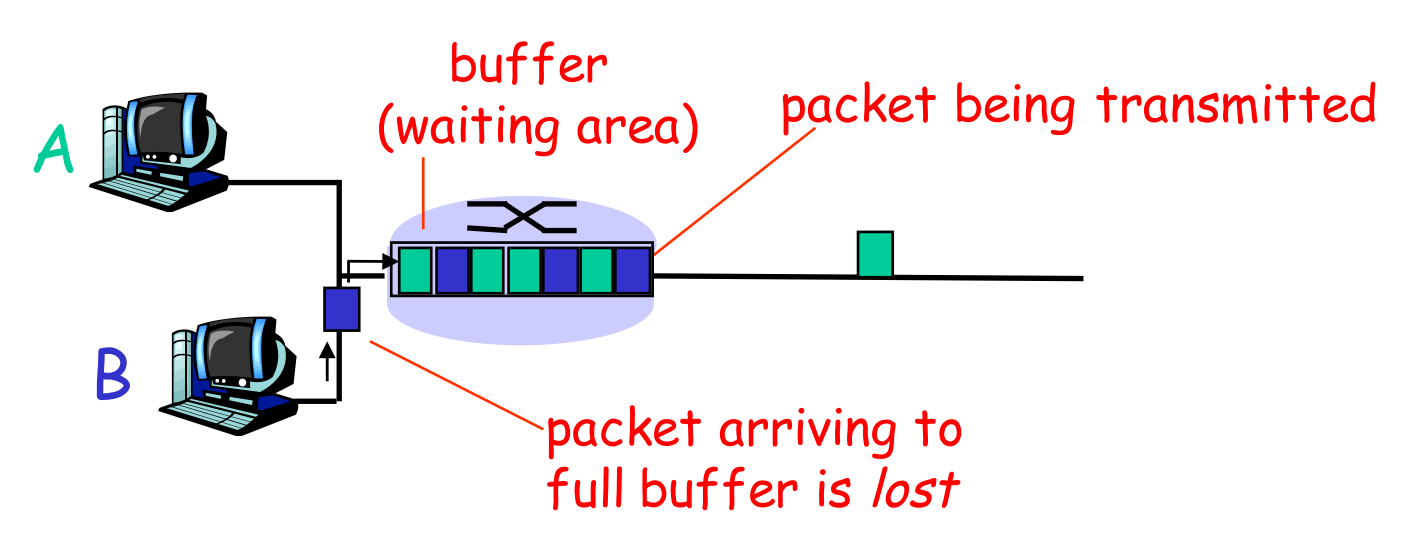

# Throughput

 $\Box$  throughput: rate (bits/time unit) at which bits transferred between sender/receiver  $\circ$  instantaneous: rate at given point in time ❍ average: rate over long(er) period of time

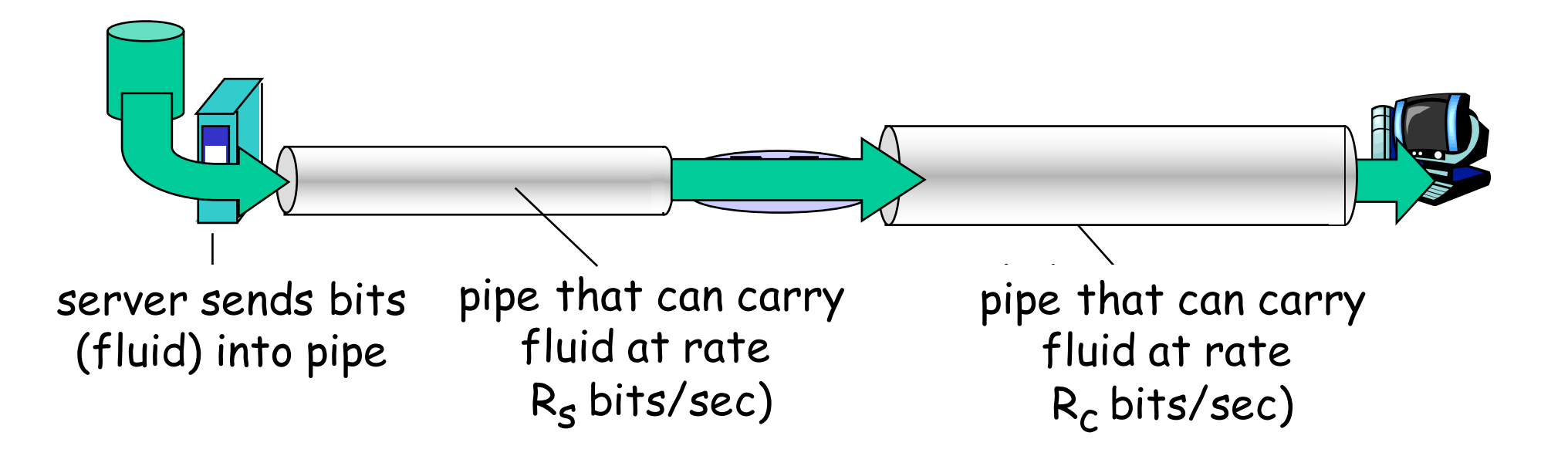

# Throughput (more)

 $\Box R_s \cdot R_c$  What is average end-end throughput?

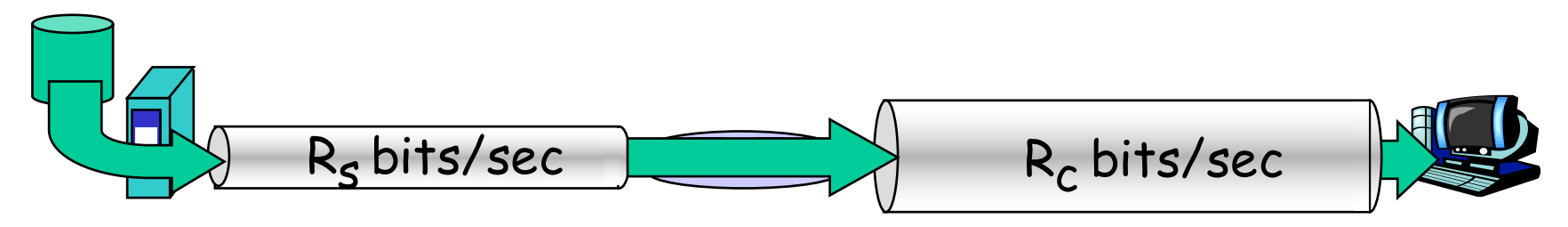

 $\Box$  R<sub>s</sub> > R<sub>c</sub> What is average end-end throughput?

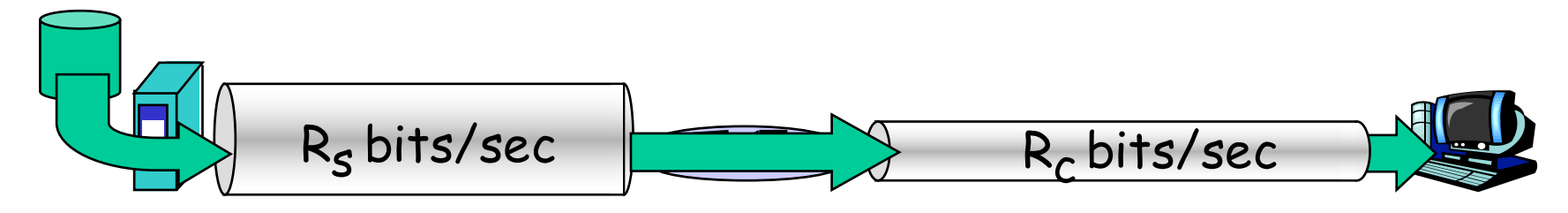

link on end-end path that constrains end-end throughput bottleneck link
## Throughput: Internet scenario

 $\Box$  per-connection end-end throughput:  $min(R_c,R_s,R/10)$  $\Box$  in practice: R<sub>c</sub> or  $R_s$  is often bottleneck

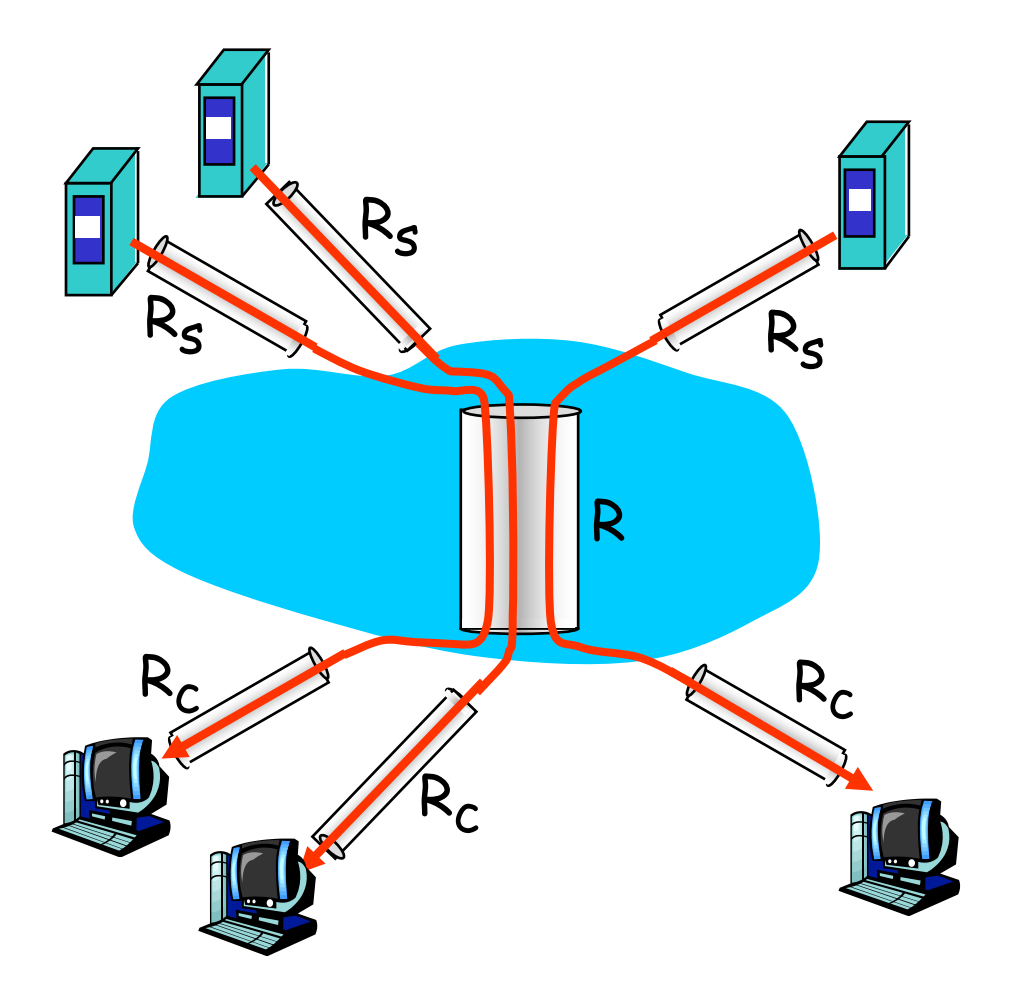

10 connections (fairly) share backbone bottleneck link R bits/sec

# Chapter 1: roadmap

- 1.1 What is the Internet?
- 1.2 Network edge
- 1.3 Network core
- 1.4 Delay & loss in packet-switched networks
- 1.5 Protocol layers, service models
- 1.6 Network Under Attack
- 1.7 History

# Protocol "Layers"

#### Networks are complex!

- many "pieces":
	- ❍ hosts
	- ❍ routers
	- ❍ links of various media
	- ❍ applications
	- ❍ protocols
	- ❍ hardware, software

#### Question:

Is there any hope of organizing structure of network?

Or at least our discussion of networks?

#### Organization of air travel

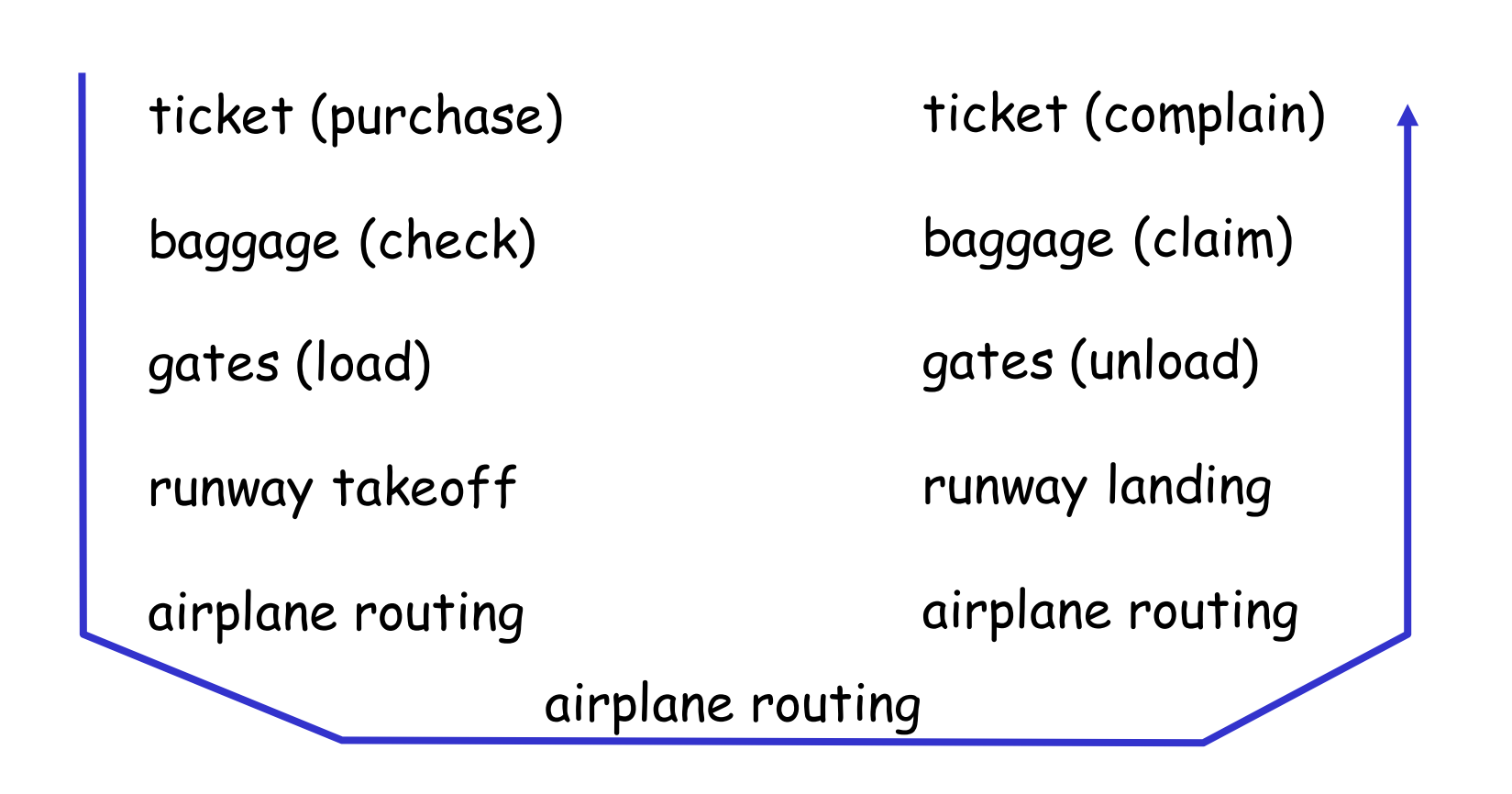

 $\Box$  a series of steps

# Layering of airline functionality

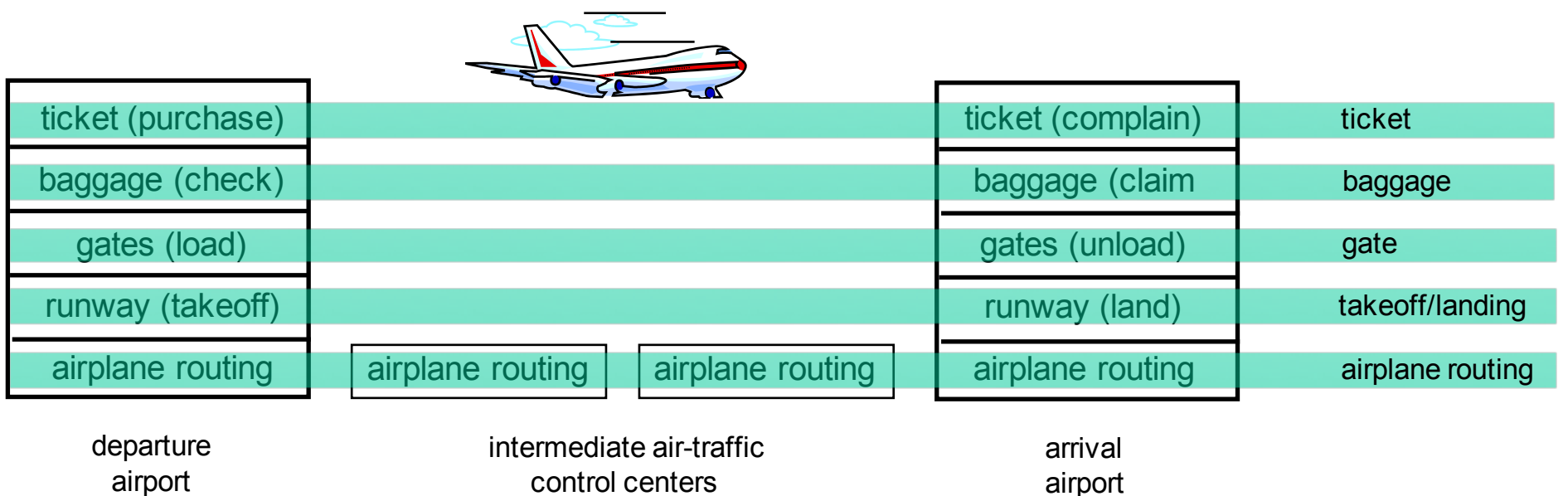

Layers: each layer implements a service ❍ via its own internal-layer actions ❍ relying on services provided by layer below Why layering?

#### Dealing with complex systems:

- $\Box$  explicit structure allows identification, relationship of complex system's pieces
	- ❍ layered reference model for discussion
- **Q** modularization eases maintenance, updating of system
	- ❍ change of implementation of layer's service transparent to rest of system
	- ❍ e.g., change in gate procedure doesn't affect rest of system
- a layering considered harmful?

## Internet protocol stack

 $\Box$  application: supporting network applications ❍ FTP, SMTP, HTTP q transport: process-process data transfer ❍ TCP, UDP

- $\Box$  network: routing of datagrams from source to destination
	- ❍ IP, routing protocols
- □ link: data transfer between neighboring network elements ❍ PPP, Ethernet

 $\Box$  physical: bits "on the wire"

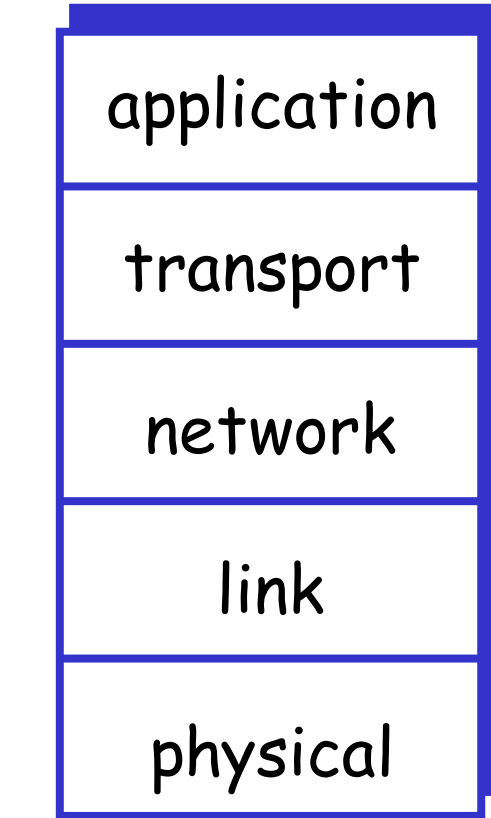

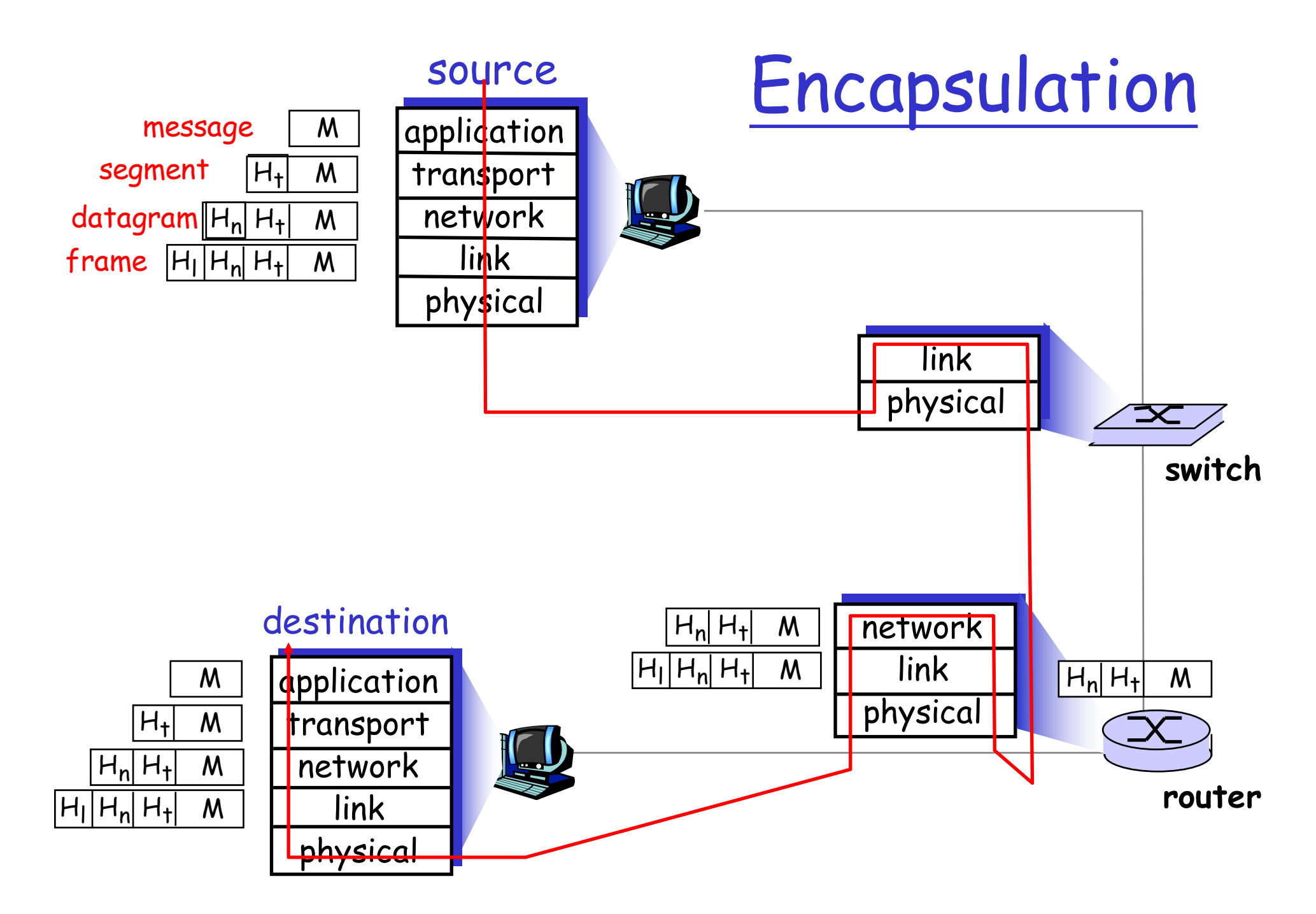

# Chapter 1: roadmap

- 1.1 What is the Internet?
- 1.2 Network edge
- 1.3 Network core
- 1.4 Delay & loss in packet-switched networks
- 1.5 Protocol layers, service models
- 1.6 Network Under Attack
- 1.7 History

# Network Security

q attacks on Internet infrastructure:

- ❍ infecting/attacking hosts: malware, spyware, worms, unauthorized access (data stealing, user accounts)
- ❍ denial of service: deny access to resources (servers, link bandwidth)
- q Internet not originally designed with (much) security in mind
	- ❍ original vision: "a group of mutually trusting users attached to a transparent network" $\odot$
	- ❍ Internet protocol designers playing "catch-up"
	- ❍ Security considerations in all layers!

### What can bad guys do: malware?

#### q Spyware:

- ❍ infection by downloading web page with spyware
- ❍ records keystrokes, web sites visited, upload info to collection site

#### q Virus

- ❍ infection by receiving object (e.g., e-mail attachment), actively executing
- ❍ self-replicating: propagate itself to other hosts, users

#### Q Worm:

- $\cdot$  infection by passively receiving object that gets itself executed
- ◆ self- replicating: propagates to other hosts, users

Sapphire Worm: aggregate scans/sec in first 5 minutes of outbreak (CAIDA, UWisc data)

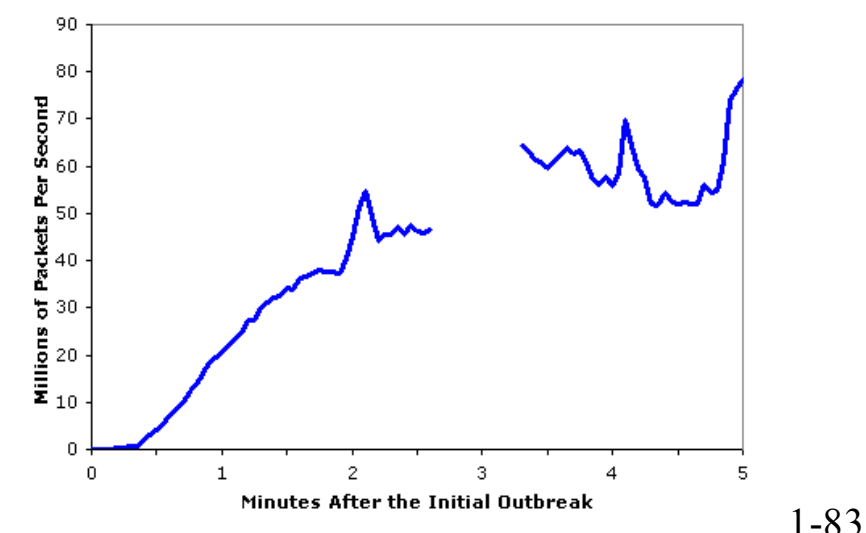

## Denial of service attacks

- $\Box$  attackers make resources (server, bandwidth) unavailable to legitimate traffic by overwhelming resource with bogus traffic
- 1. select target
- 2. break into hosts around the network (see malware)
- 3. send packets toward target from compromised hosts

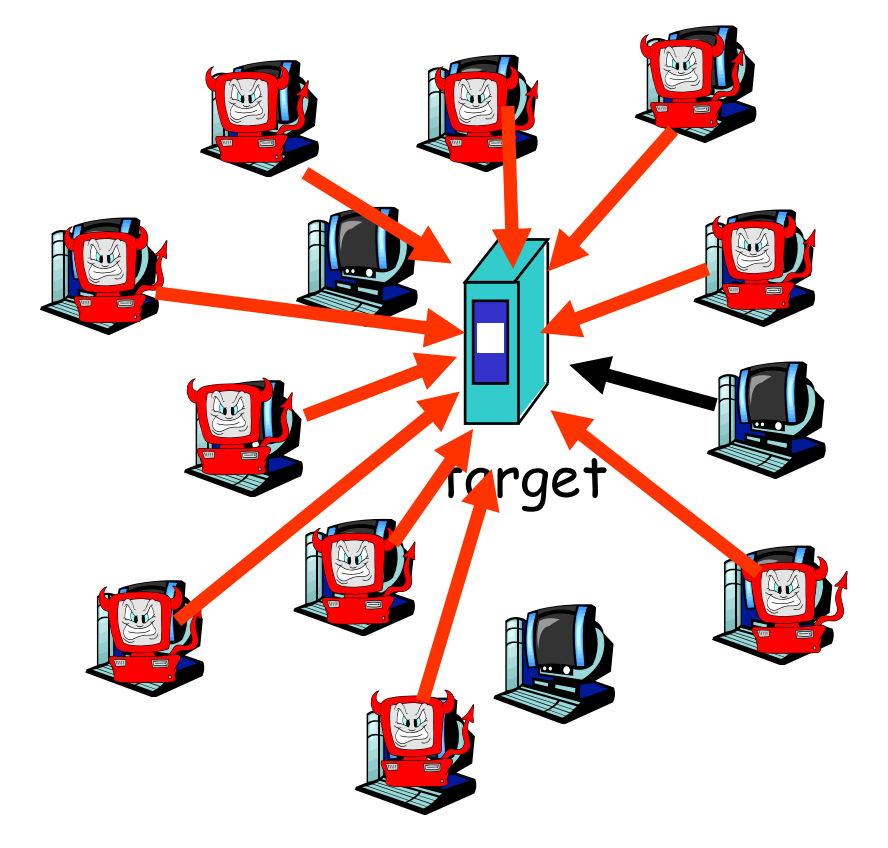

### Sniff, modify, delete your packets

#### Packet sniffing:

- ❍ broadcast media (shared Ethernet, wireless)
- ❍ promiscuous network interface reads/records all packets (e.g., including passwords!) passing by

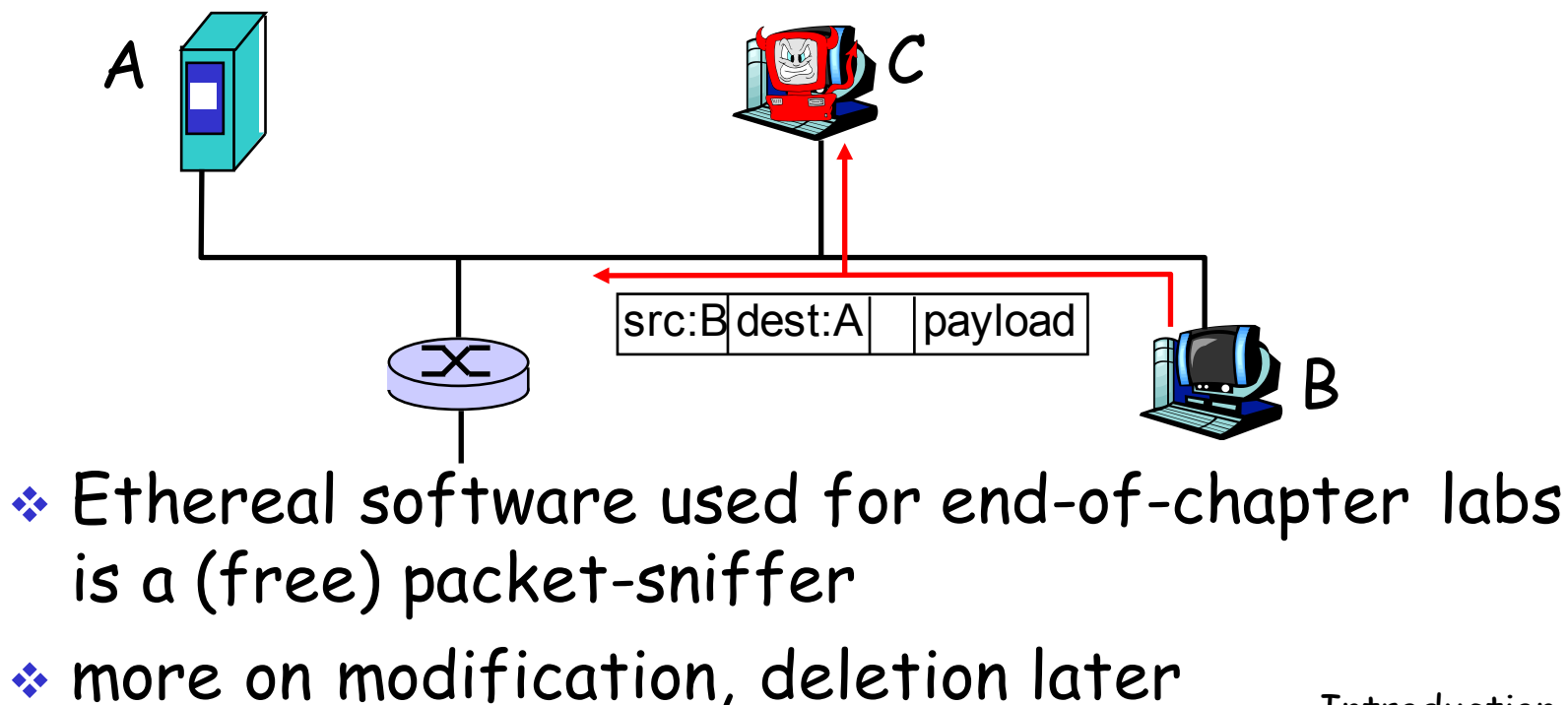

### Masquerade as you

 $\Box$  IP spoofing: send packet with false source address

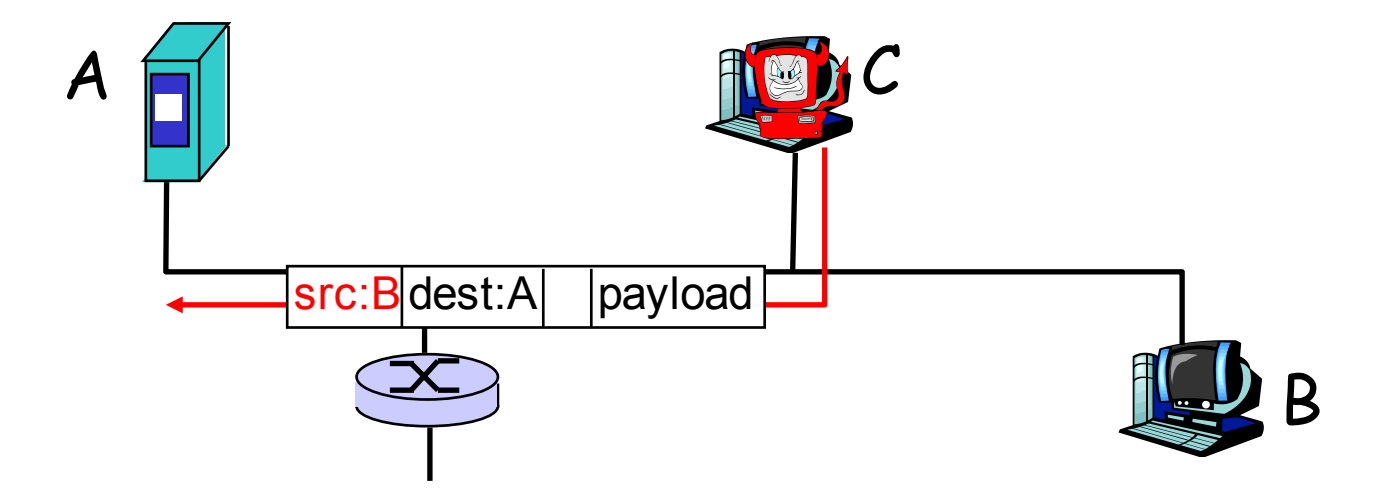

## Masquerade as you

 $\Box$  IP spoofing: send packet with false source address

- $\Box$  record-and-playback: sniff sensitive info (e.g., password), and use later
	- ❍ password holder is that user from system point of view

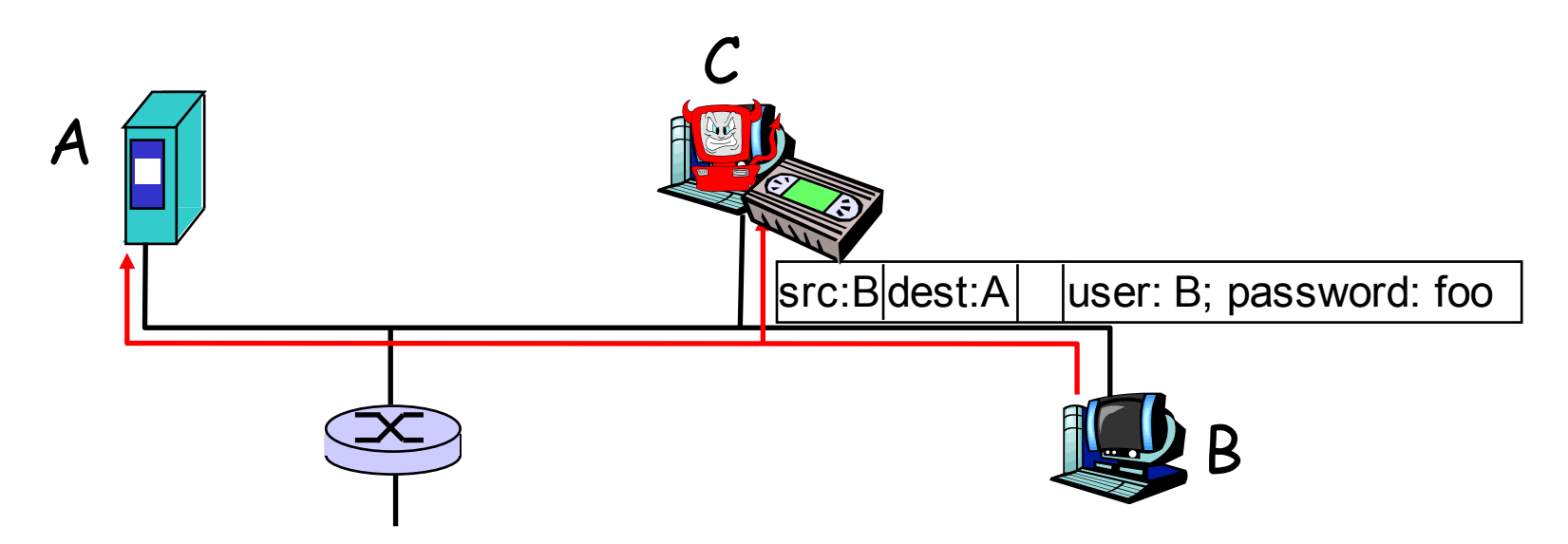

## Masquerade as you

 $\Box$  IP spoofing: send packet with false source address

- $\Box$  record-and-playback: sniff sensitive info (e.g., password), and use later
	- ❍ password holder is that user from system point of view

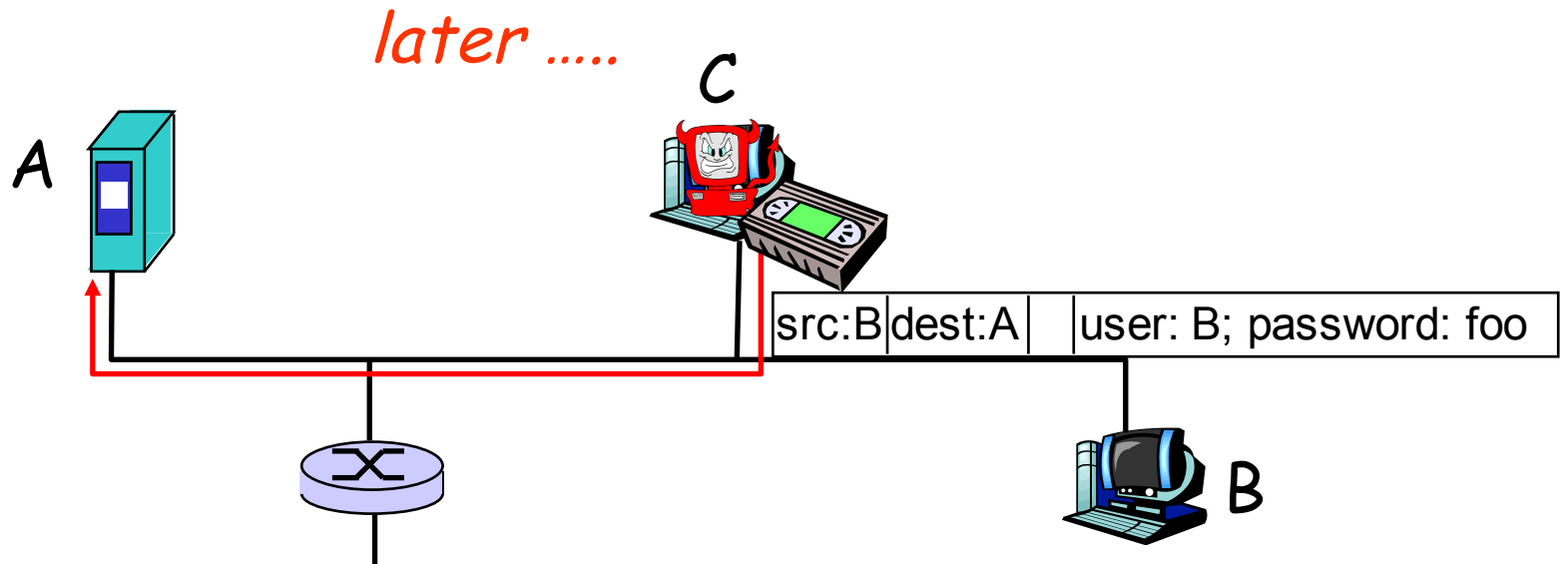

## Network Security

- $\Box$  more throughout this course
- $\Box$  chapter 8: focus on security
- **Q crypographic techniques: obvious uses and** not so obvious uses

# Chapter 1: roadmap

- 1.1 What is the Internet?
- 1.2 Network edge
- 1.3 Network core
- 1.4 Delay & loss in packet-switched networks
- 1.5 Protocol layers, service models
- 1.6 Network Under Attack
- 1.7 History

1961-1972: Early packet-switching principles

- q 1961: Kleinrock queueing theory shows effectiveness of packetswitching
- q 1964: Baran packetswitching in military nets
- **Q** 1967: ARPAnet conceived by Advanced Research Projects Agency
- **Q** 1969: first ARPAnet node operational

q 1972:

- ❍ ARPAnet public demonstration
- ❍ NCP (Network Control Protocol) first host-host protocol
- ❍ first e-mail program
- ❍ ARPAnet has 15 nodes

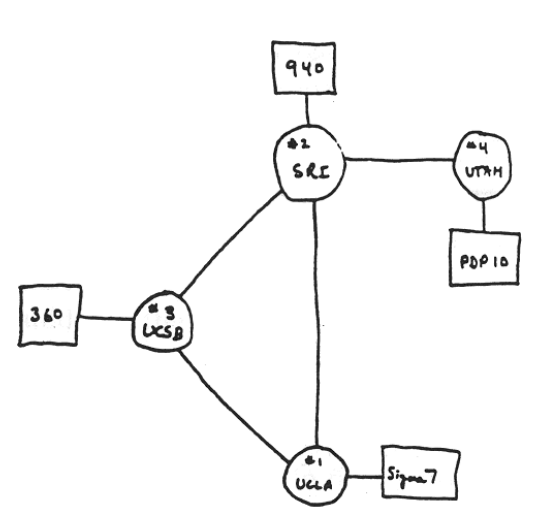

1972-1980: Internetworking, new and proprietary nets

- q 1970: ALOHAnet satellite network in Hawaii
- $\Box$  1974: Cerf and Kahn architecture for interconnecting networks
- **Q** 1976: Ethernet at Xerox PARC
- q ate70's: proprietary architectures: DECnet, SNA, XNA
- $\Box$  late 70's: switching fixed length packets (ATM precursor)

q 1979: ARPAnet has 200 nodes

#### Cerf and Kahn's internetworking principles:

- ❍ minimalism, autonomy no internal changes required to interconnect networks
- ❍ best effort service model
- ❍ stateless routers
- ❍ decentralized control

define today's Internet architecture

1980-1990: new protocols, a proliferation of networks

- □ 1983: deployment of TCP/IP
- $\square$  1982: smtp e-mail protocol defined
- Q 1983: DNS defined for name-to-IPaddress translation
- □ 1985: ftp protocol defined
- Q 1988: TCP congestion control
- $\Box$  new national networks: Csnet, BITnet, NSFnet, Minitel
- $\Box$  100,000 hosts connected to confederation of networks

1990, 2000's: commercialization, the Web, new apps

- q Early 1990's: ARPAnet decommissioned
- q 1991: NSF lifts restrictions on commercial use of NSFnet (decommissioned, 1995)
- q early 1990s: Web
	- ❍ hypertext [Bush 1945, Nelson 1960's]
	- ❍ HTML, HTTP: Berners-Lee
	- ❍ 1994: Mosaic, later Netscape
	- $\circ$  late 1990's: commercialization of the Web

Late 1990's – 2000's:

- n more killer apps: instant messaging, P2P file sharing
- $\Box$  network security to forefront
- $\Box$  est. 50 million host, 100 million+ users
- $\Box$  backbone links running at **Gbps**

#### 2007:

- $\Box \sim$  500 million hosts
- Voice, Video over IP
- Q P2P applications: BitTorrent (file sharing) Skype (VoIP), PPLive (video)

#### more applications: YouTube, gaming

 $\Box$  wireless, mobility

# Introduction: Summary

#### Covered a "ton" of material!

- $\Box$  Internet overview
- □ what's a protocol?
- $\Box$  network edge, core, access network
	- ❍ packet-switching versus circuit-switching
	- ❍ Internet structure
- D performance: loss, delay, throughput
- $\Box$  layering, service models
- $\Box$  security

#### $\Box$  history

#### You now have:

- $\Box$  context, overview, "feel" of networking
- $\Box$  more depth, detail to follow!